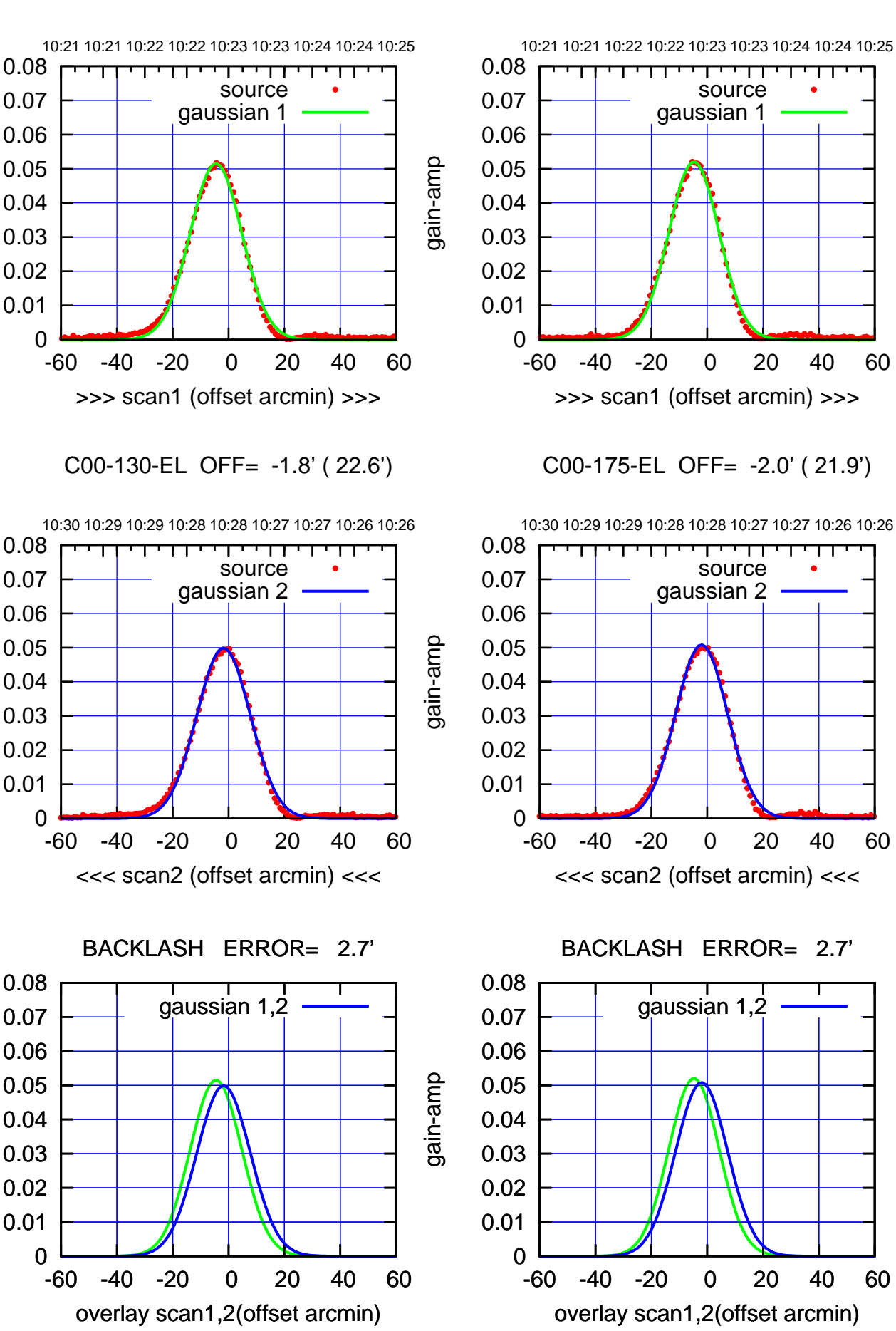

(+30'/m) 08Jun2017 10:23:00 (+30'/m) 08Jun2017 10:23:00

> $(-30'/m)$  08Jun2017 10:28:00 (-30'/m) 08Jun2017 10:28:00

(1371 MHz.) (1371 MHz.)

gain-amp

gain-amp

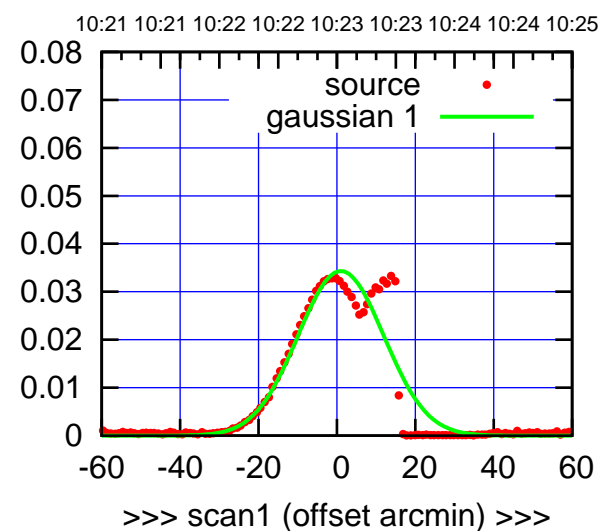

(+30'/m) 08Jun2017 10:23:00

(-30'/m) 08Jun2017 10:28:00

 $(-30'/m)$  08Jun2017 10:28:00

(1371 MHz.)

(1371 MHz.)

C01-175-EL OFF= 0.0' ( 42.4')

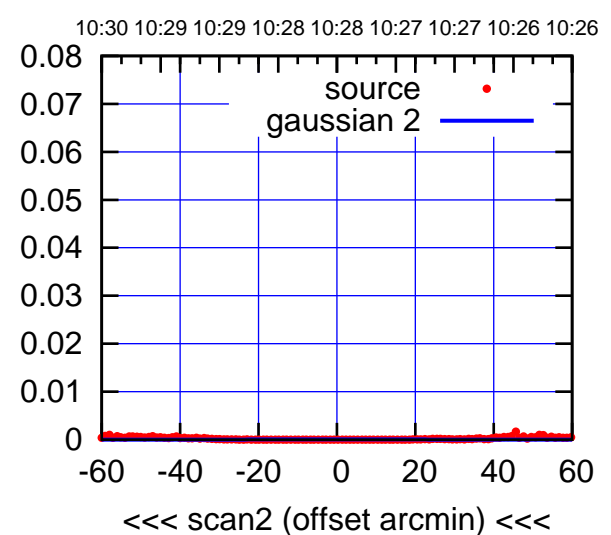

BACKLASH ERROR= 1.0'

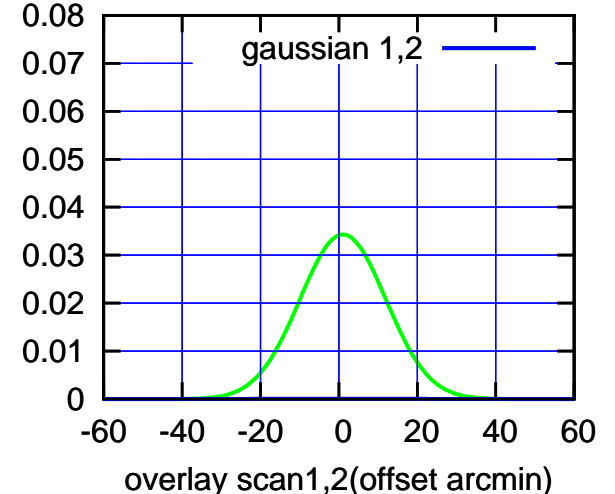

C01-130-EL OFF= 0.9' ( 26.2')

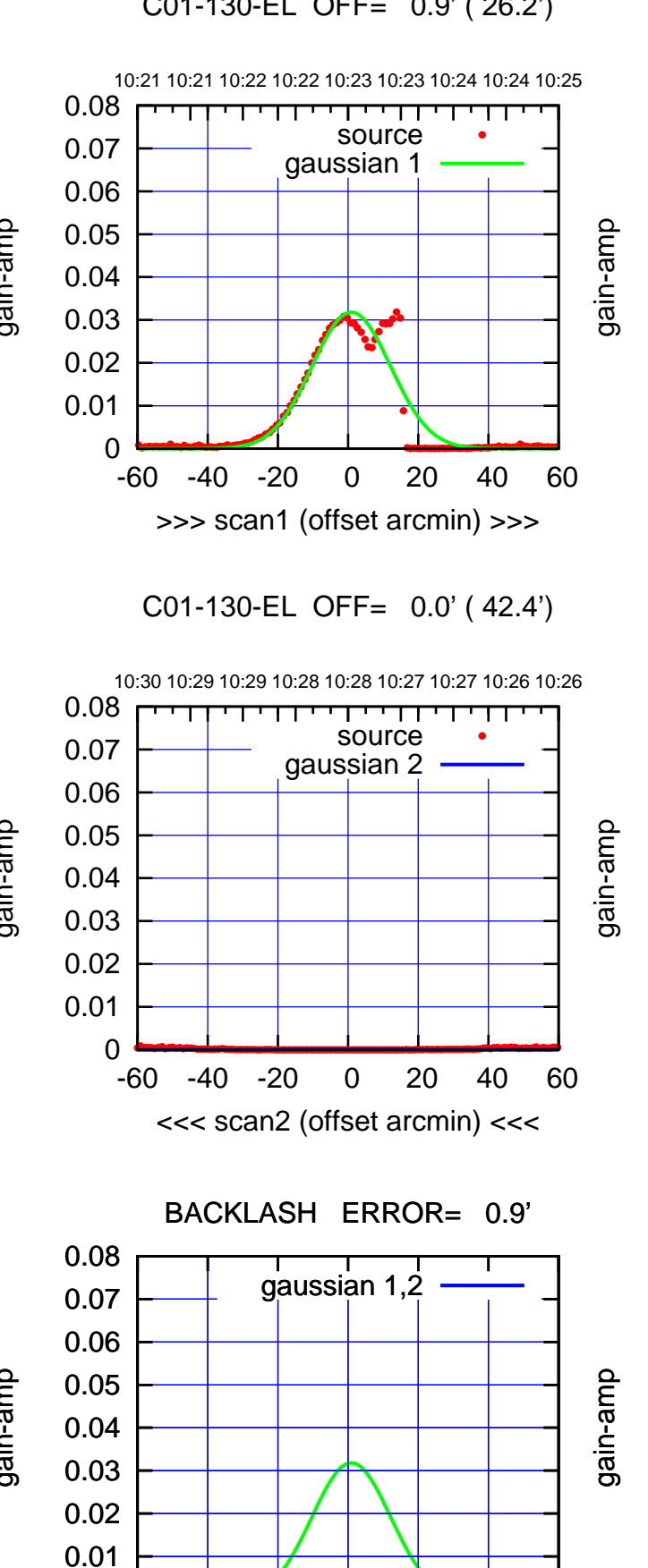

-60 -40 -20 0 20 40 60

overlay scan1,2(offset arcmin)

gain-amp

gain-amp

gain-amp

0

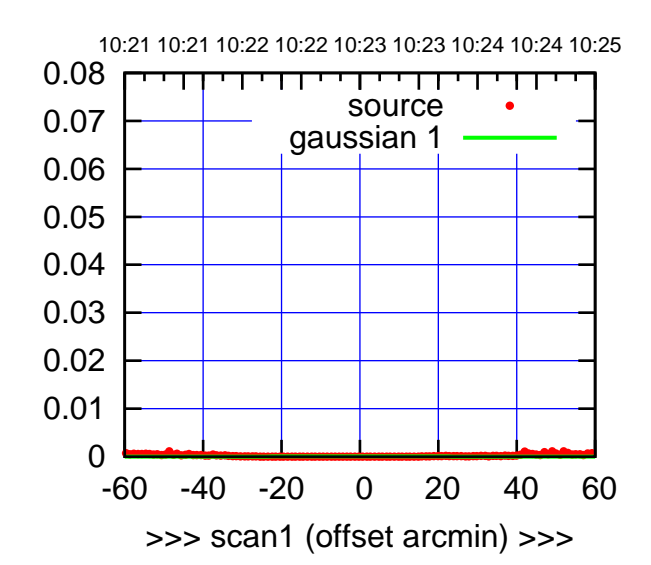

C02-175-EL OFF= 0.0' ( 42.4')

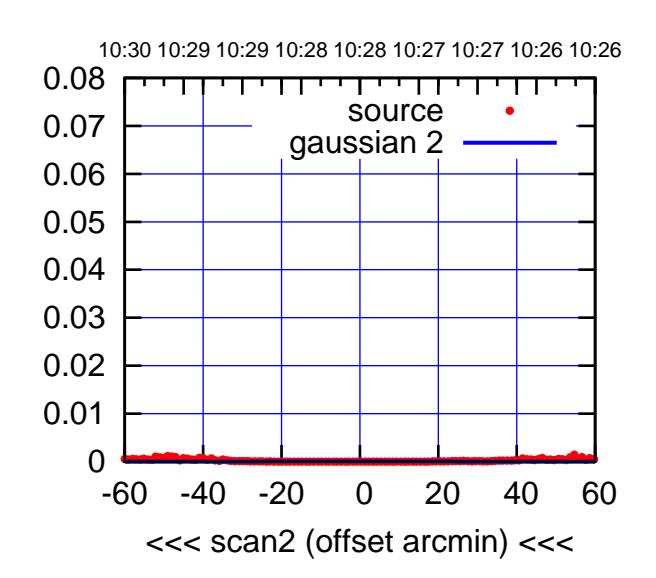

BACKLASH ERROR= 0.0'

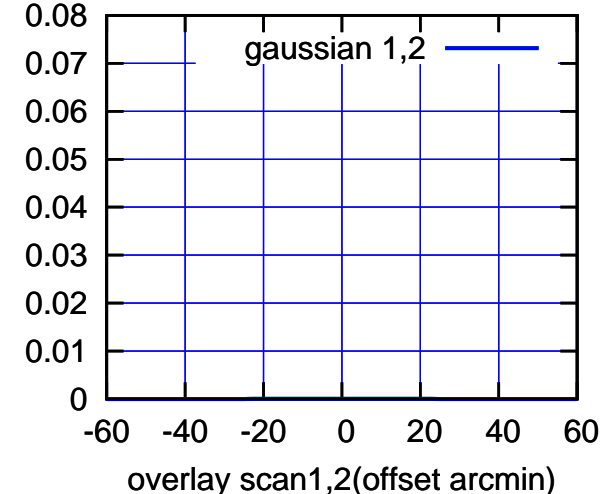

C02-130-EL OFF= 0.0' ( 42.4')

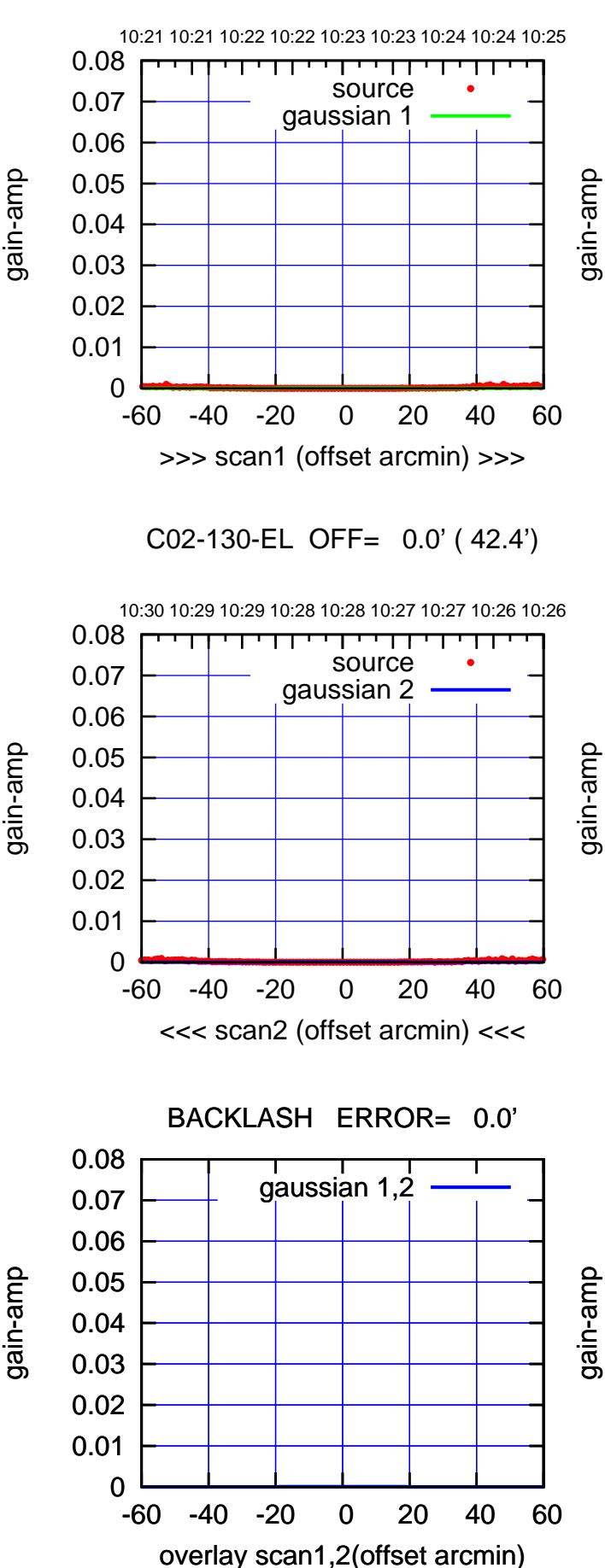

gain-amp

gain-amp

(+30'/m) 08Jun2017 10:23:00 (+30'/m) 08Jun2017 10:23:00

(-30'/m) 08Jun2017 10:28:00

 $(-30'/m)$  08Jun2017 10:28:00

(1371 MHz.)

(1371 MHz.)

source gaussian 1

परमा

source gaussian 2

┯

गा

gaussian 1,2

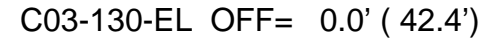

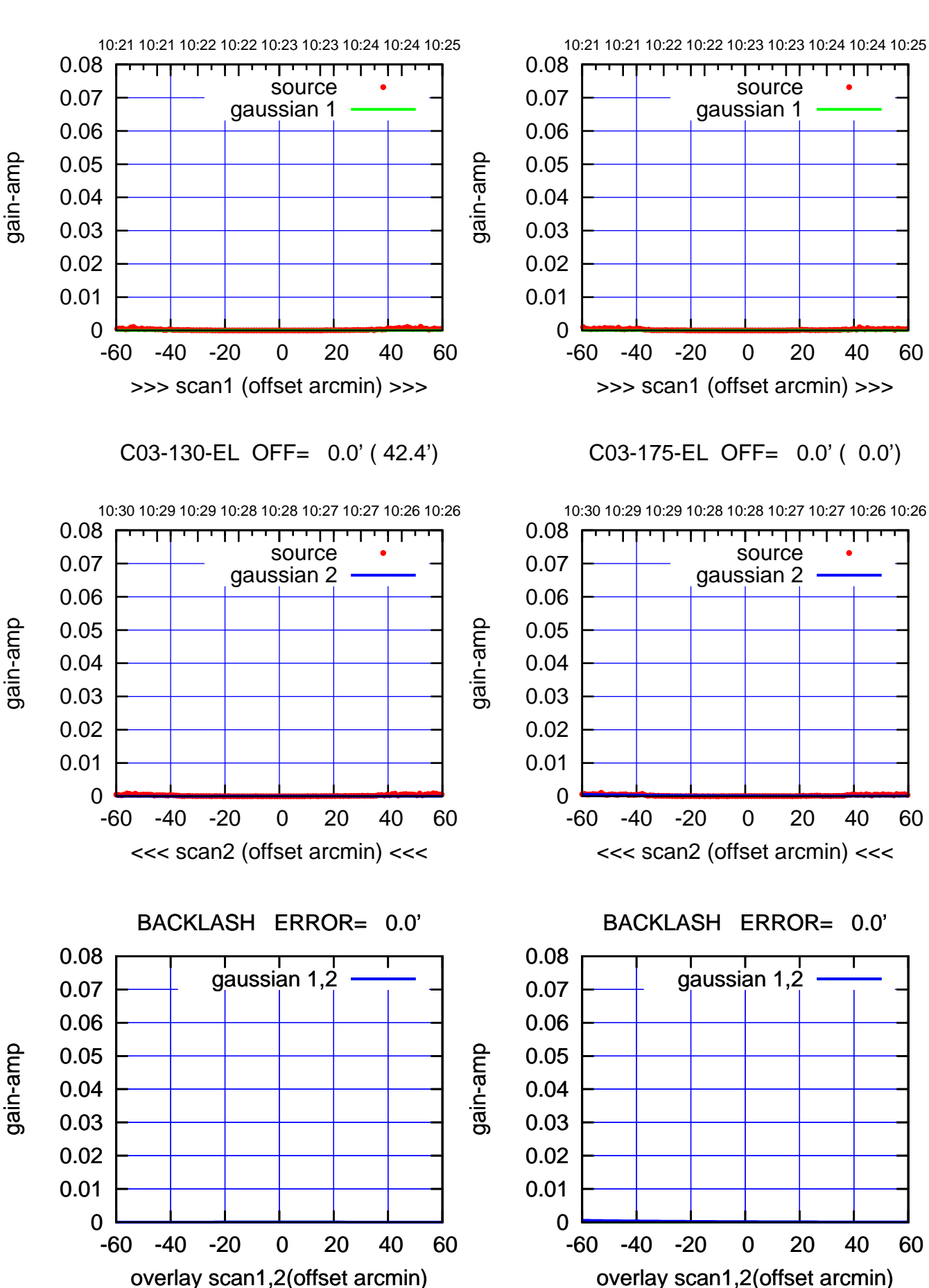

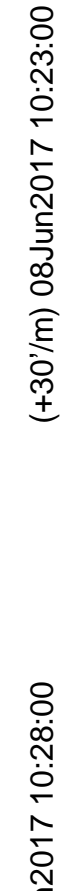

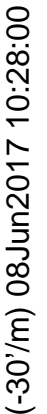

(1371 MHz.) (1371 MHz.)

overlay scan1,2(offset arcmin)

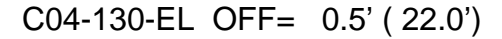

overlay scan1,2(offset arcmin)

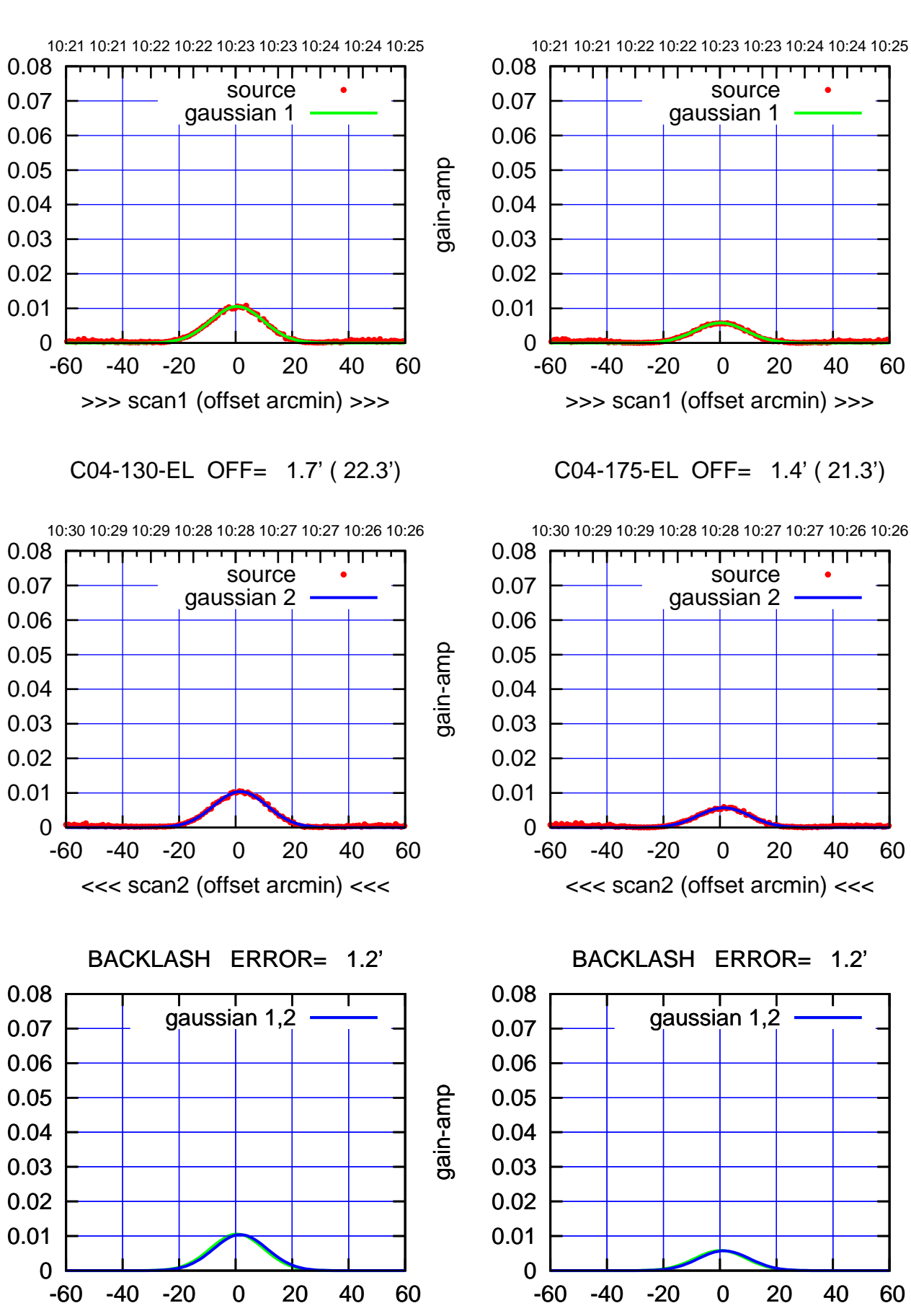

(+30'/m) 08Jun2017 10:23:00 (+30'/m) 08Jun2017 10:23:00

> $(-30'/m)$  08Jun2017 10:28:00 (-30'/m) 08Jun2017 10:28:00

(1371 MHz.) (1371 MHz.)

gain-amp

gain-amp

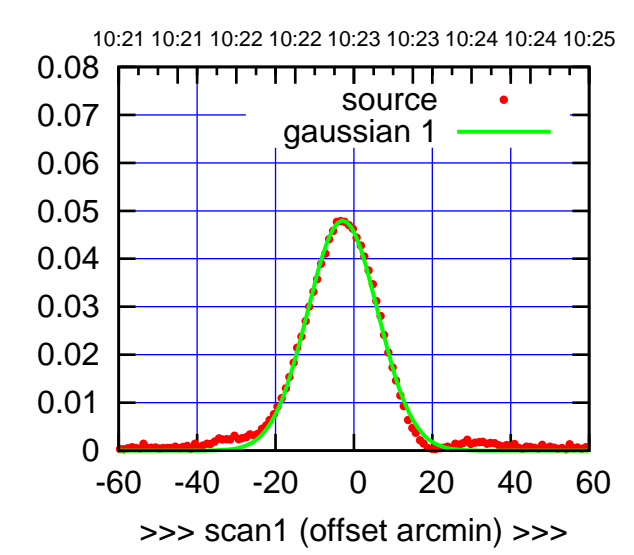

(+30'/m) 08Jun2017 10:23:00

(-30'/m) 08Jun2017 10:28:00

 $(-30'/m)$  08Jun2017 10:28:00

(1371 MHz.)

(1371 MHz.)

C05-175-EL OFF= -3.3' ( 20.9')

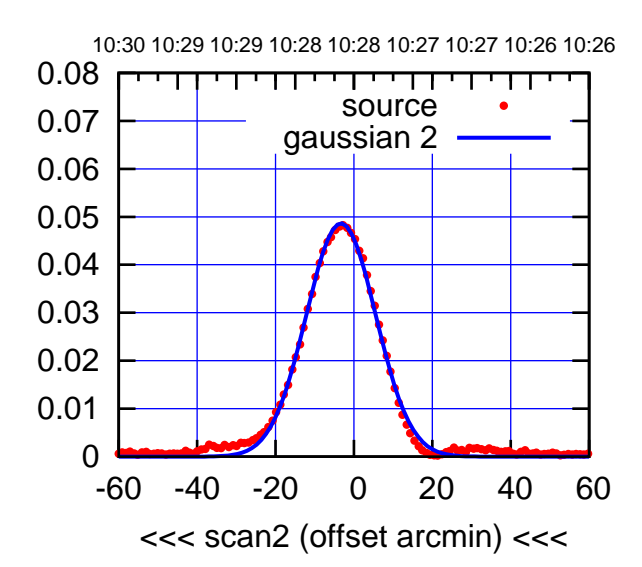

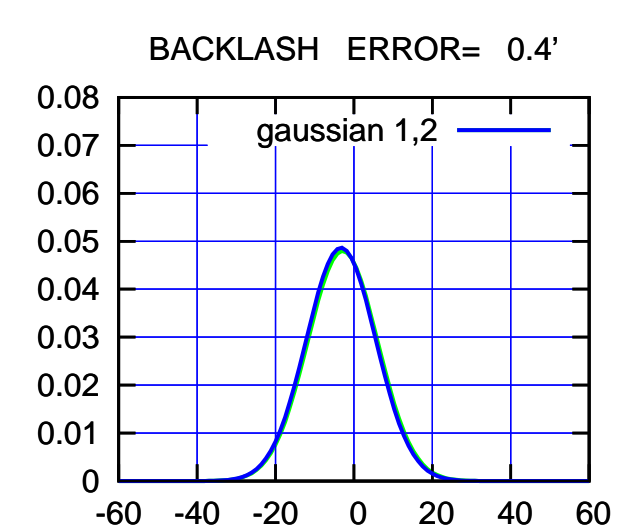

overlay scan1,2(offset arcmin)

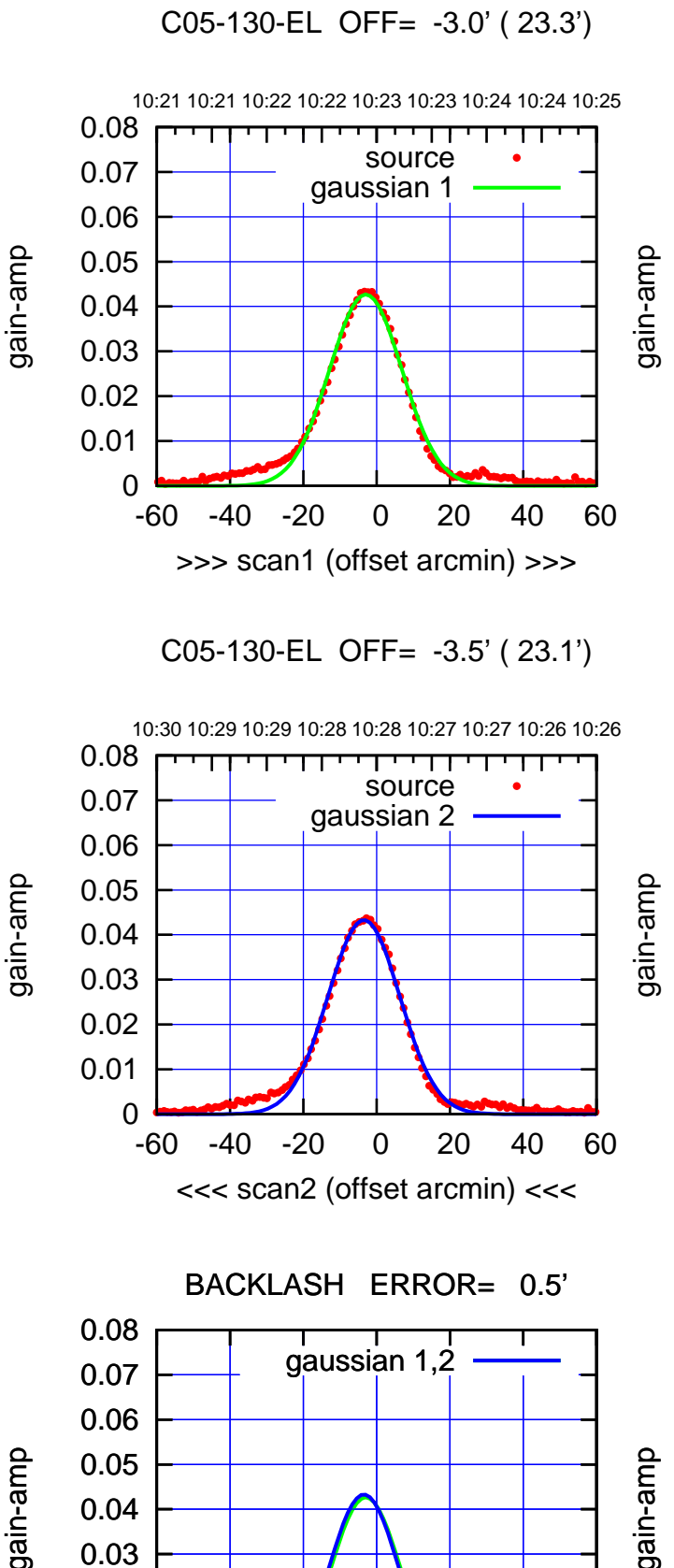

-60 -40 -20 0 20 40 60

overlay scan1,2(offset arcmin)

gain-amp

gain-amp

 0 0.01 0.02 0.03 0.04

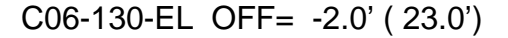

10:21 10:21 10:22 10:22 10:23 10:23 10:24 10:24 10:25

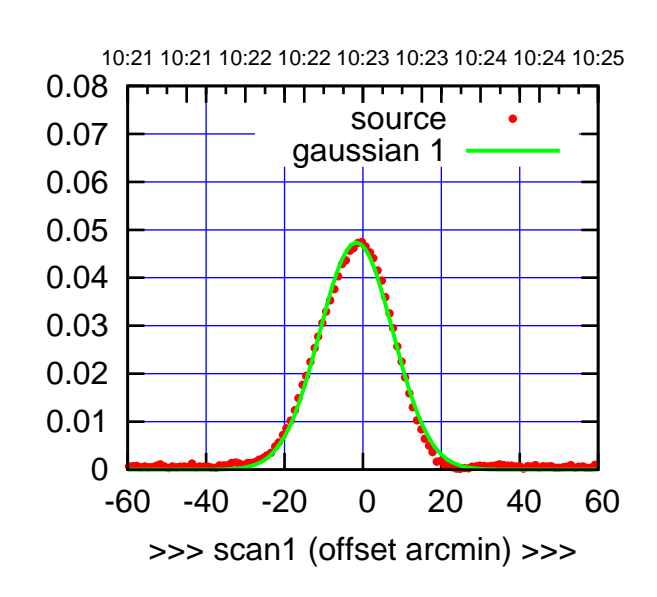

C06-175-EL OFF= -1.6' ( 21.6')

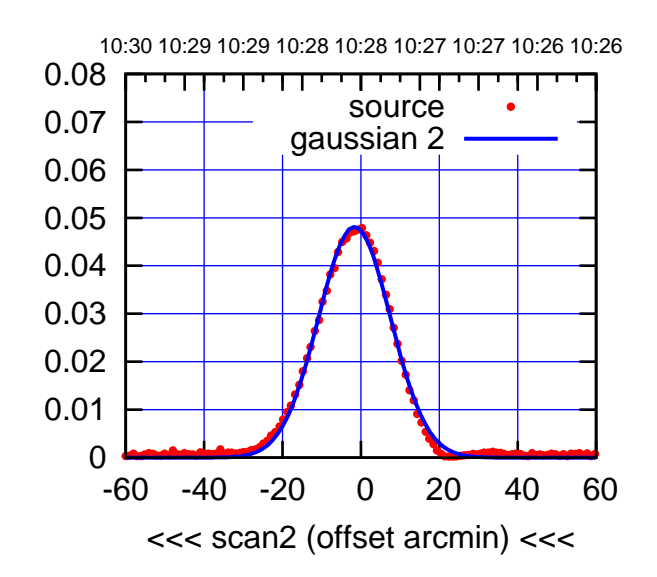

BACKLASH ERROR= 0.1'

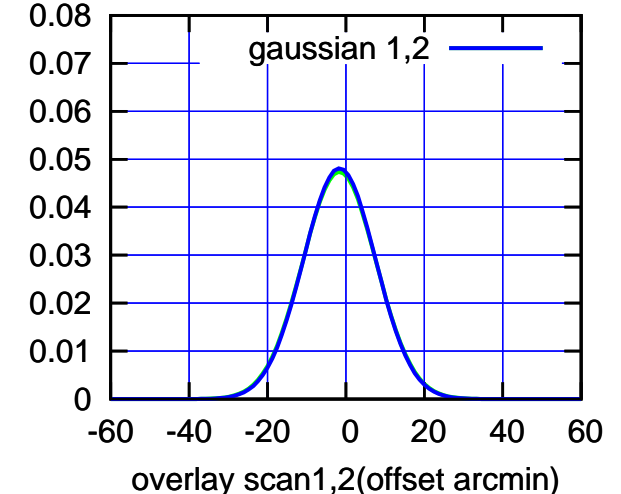

 0.08 ┯┯┯┱ source 0.07 gaussian 1 0.06 gain-amp 0.05 0.04 0.03 0.02 0.01 0 -60 -40 -20 0 20 40 60 >>> scan1 (offset arcmin) >>>

C06-130-EL OFF= -1.9' ( 22.8')

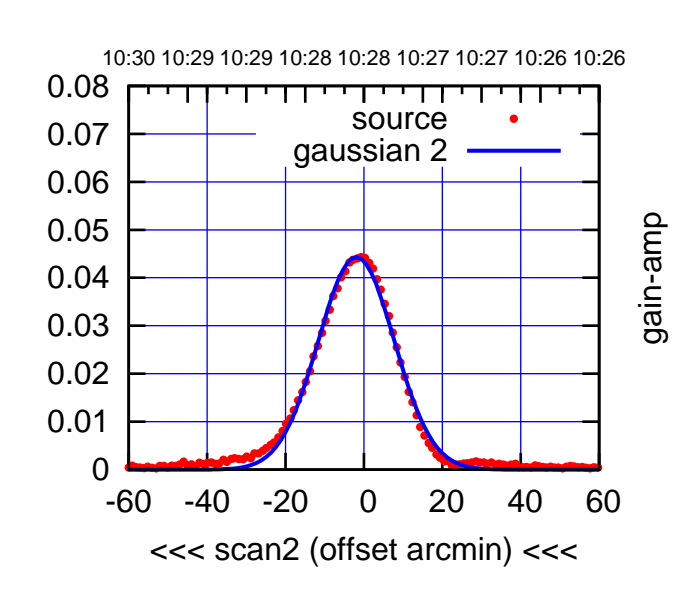

BACKLASH ERROR= 0.1'

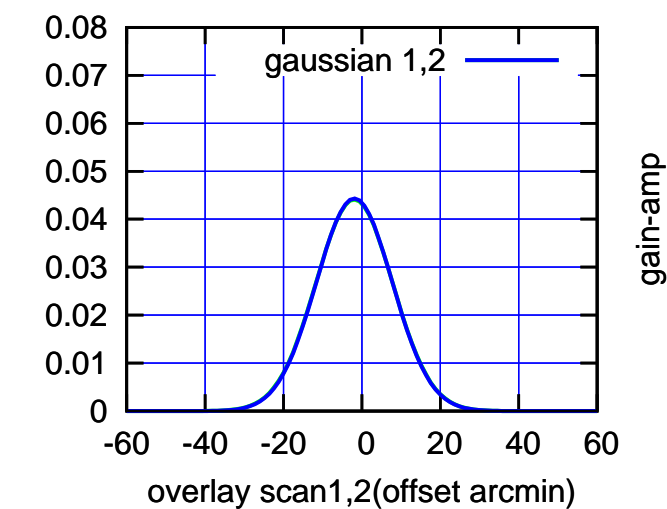

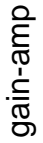

gain-amp

(1371 MHz.) (1371 MHz.)

(-30'/m) 08Jun2017 10:28:00

 $(-30'/m)$  08Jun2017 10:28:00

(+30'/m) 08Jun2017 10:23:00

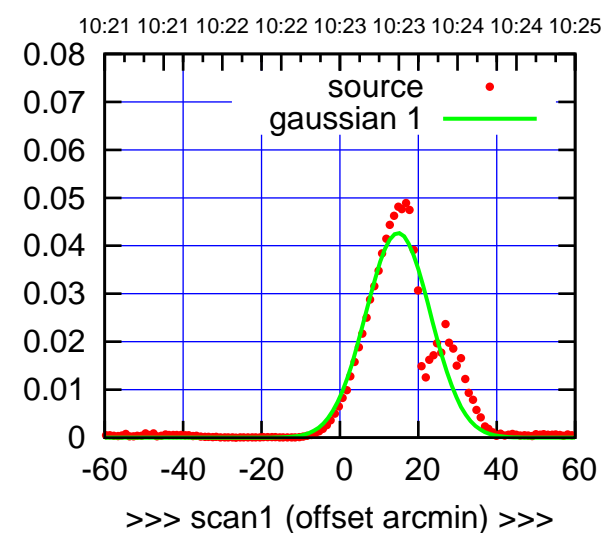

(+30'/m) 08Jun2017 10:23:00

(-30'/m) 08Jun2017 10:28:00

 $(-30'/m)$  08Jun2017 10:28:00

(1371 MHz.)

(1371 MHz.)

C08-175-EL OFF= 15.6' ( 19.0')

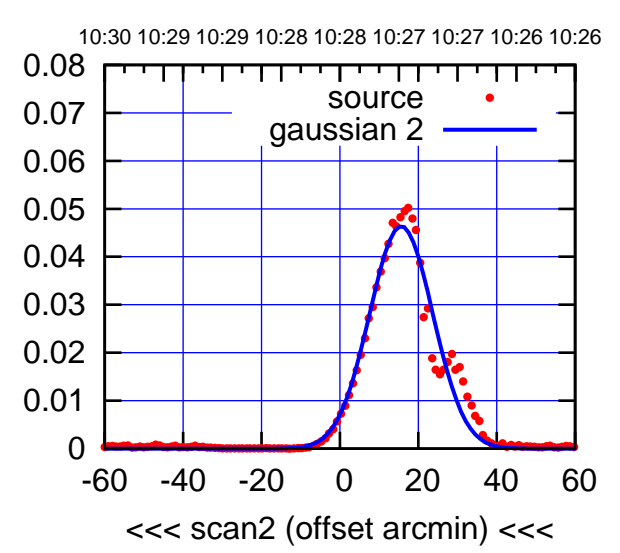

 0.01 0.02 0.03 0.04 0.05 0.06 0.07 0.08 BACKLASH ERROR= 0.8' gaussian 1,2

> -60 -40 -20 0 20 40 60 overlay scan1,2(offset arcmin)

0

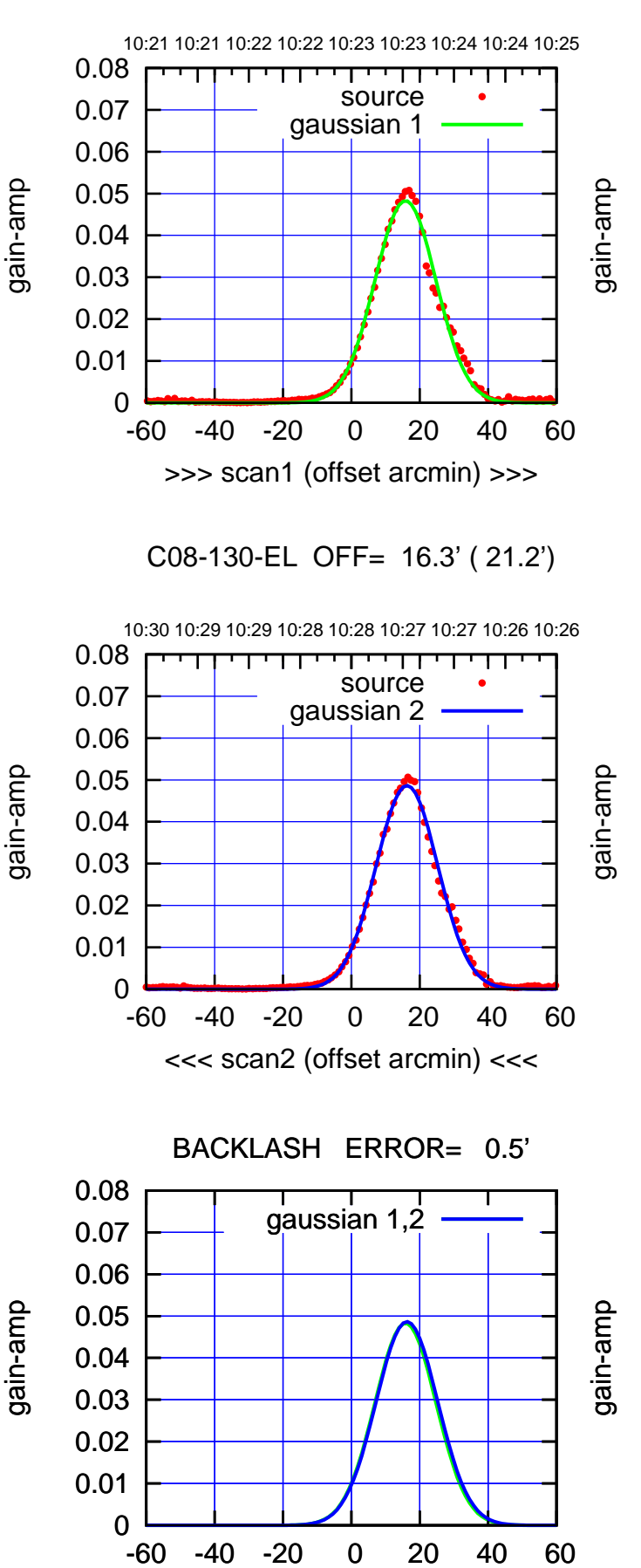

overlay scan1,2(offset arcmin)

णा

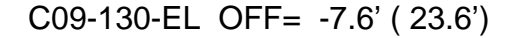

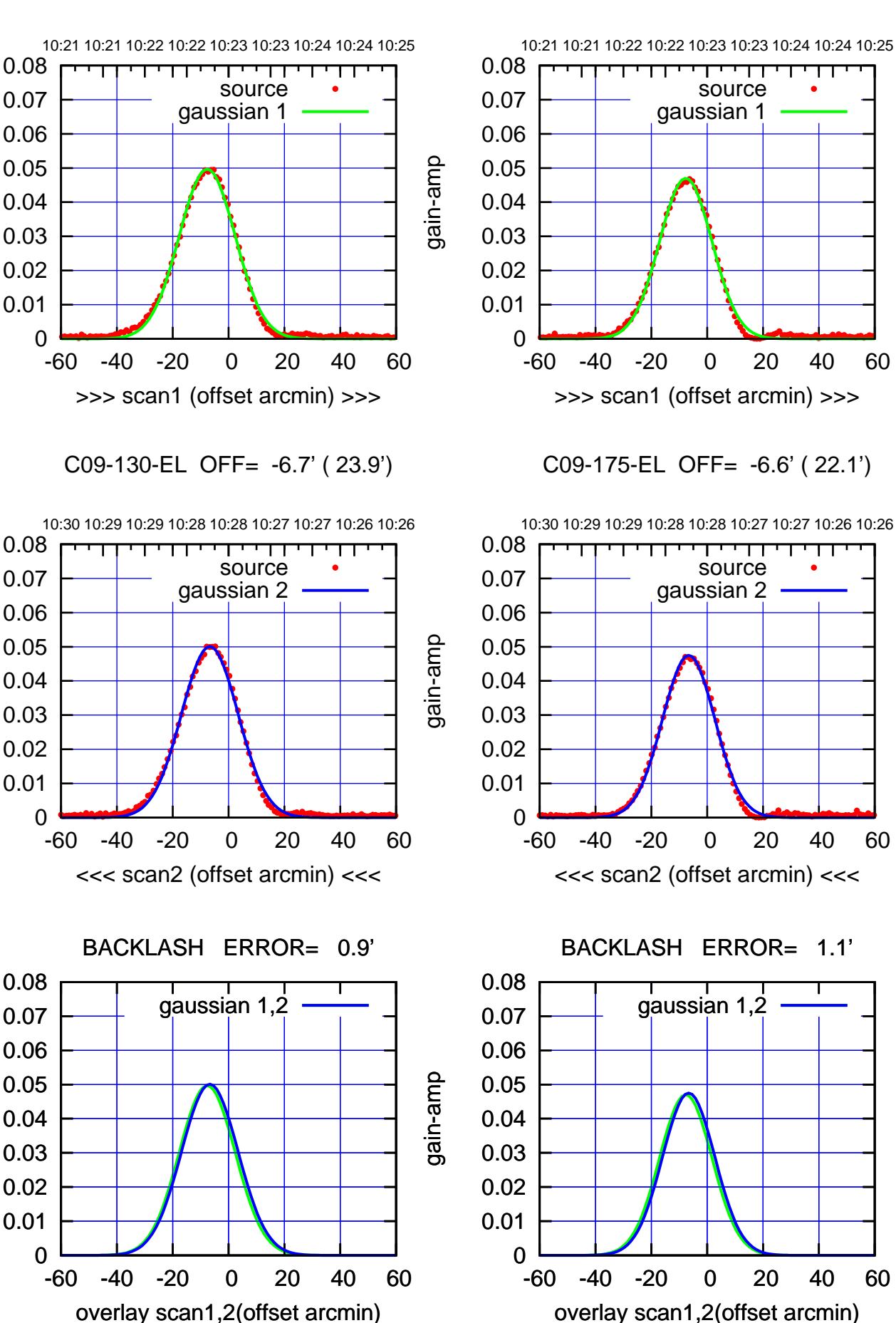

(+30'/m) 08Jun2017 10:23:00 (+30'/m) 08Jun2017 10:23:00

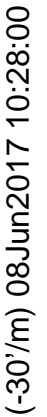

gain-amp

gain-amp

(+30'/m) 08Jun2017 10:23:00

(-30'/m) 08Jun2017 10:28:00

 $(-30'/m)$  08Jun2017 10:28:00

(1371 MHz.)

(1371 MHz.)

source gaussian 1

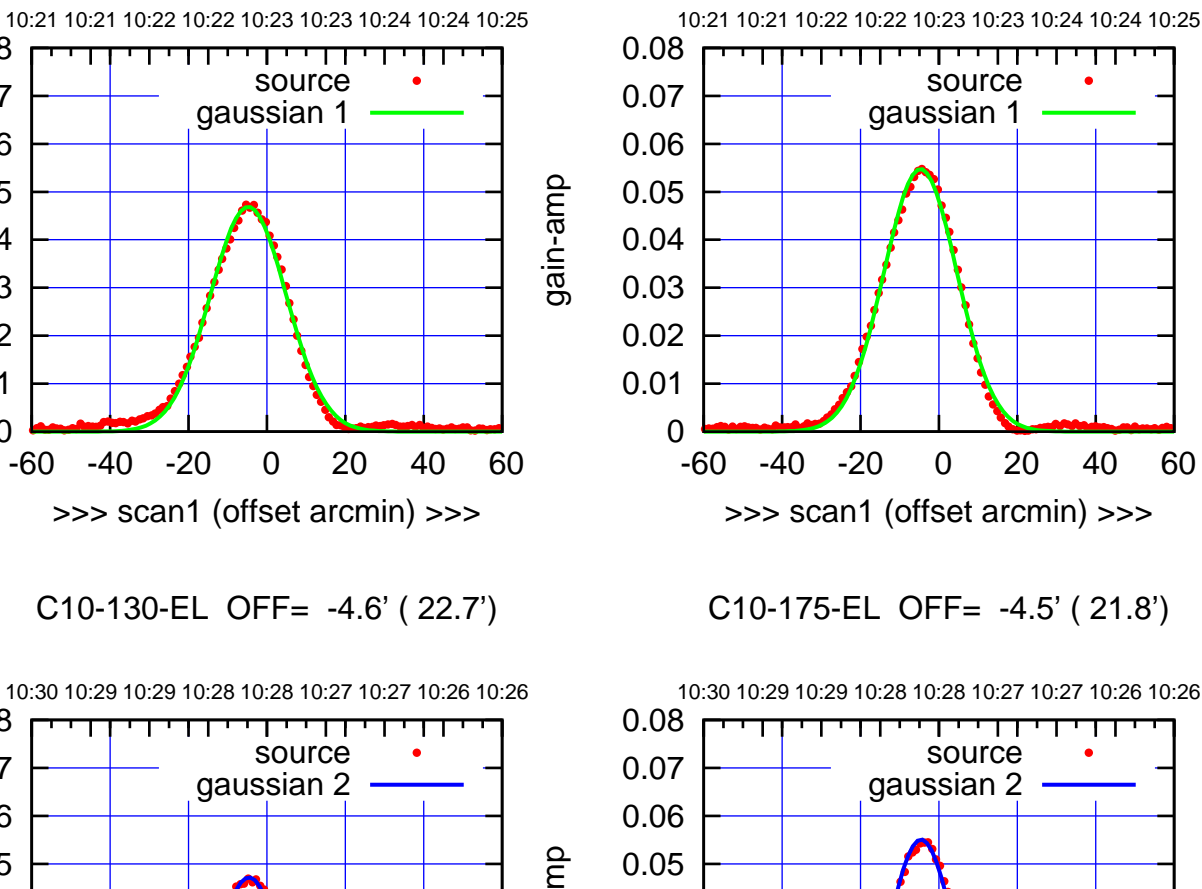

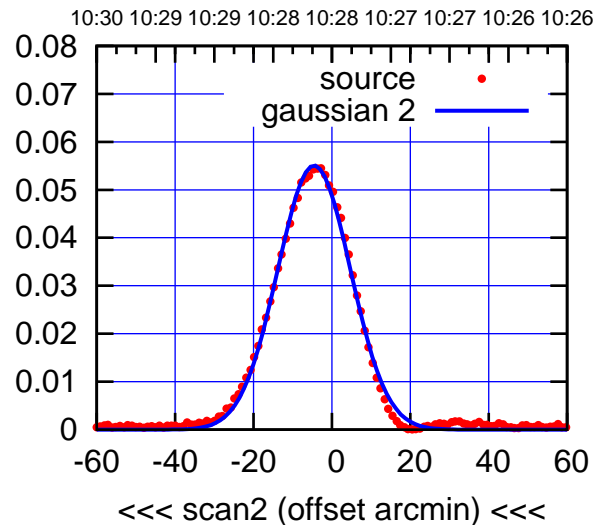

BACKLASH ERROR= 0.2'

0.08

gain-amp

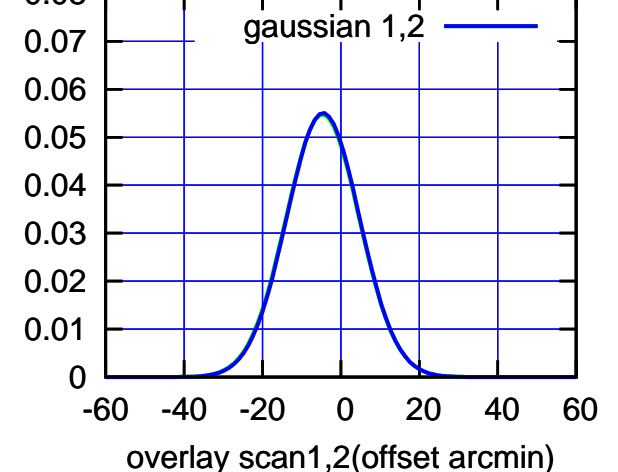

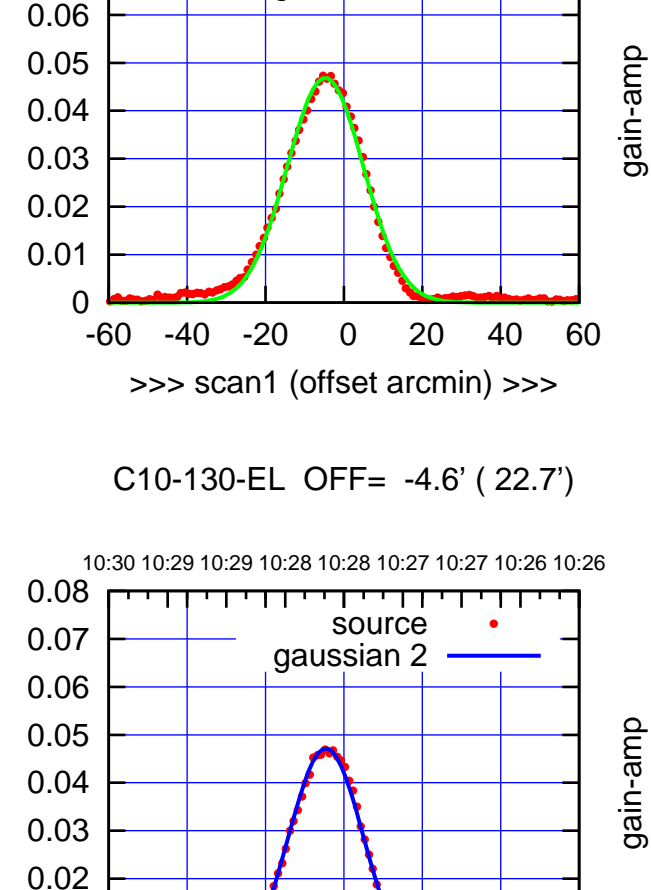

-60 -40 -20 0 20 40 60

<<< scan2 (offset arcmin) <<<

BACKLASH ERROR= 0.2'

gaussian 1,2

-60 -40 -20 0 20 40 60

overlay scan1,2(offset arcmin)

gain-amp

 0.07 0.08

gain-amp

 0 0.01

 0 0.01 0.02 0.03 0.04 0.05 0.06 0.07 0.08

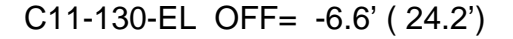

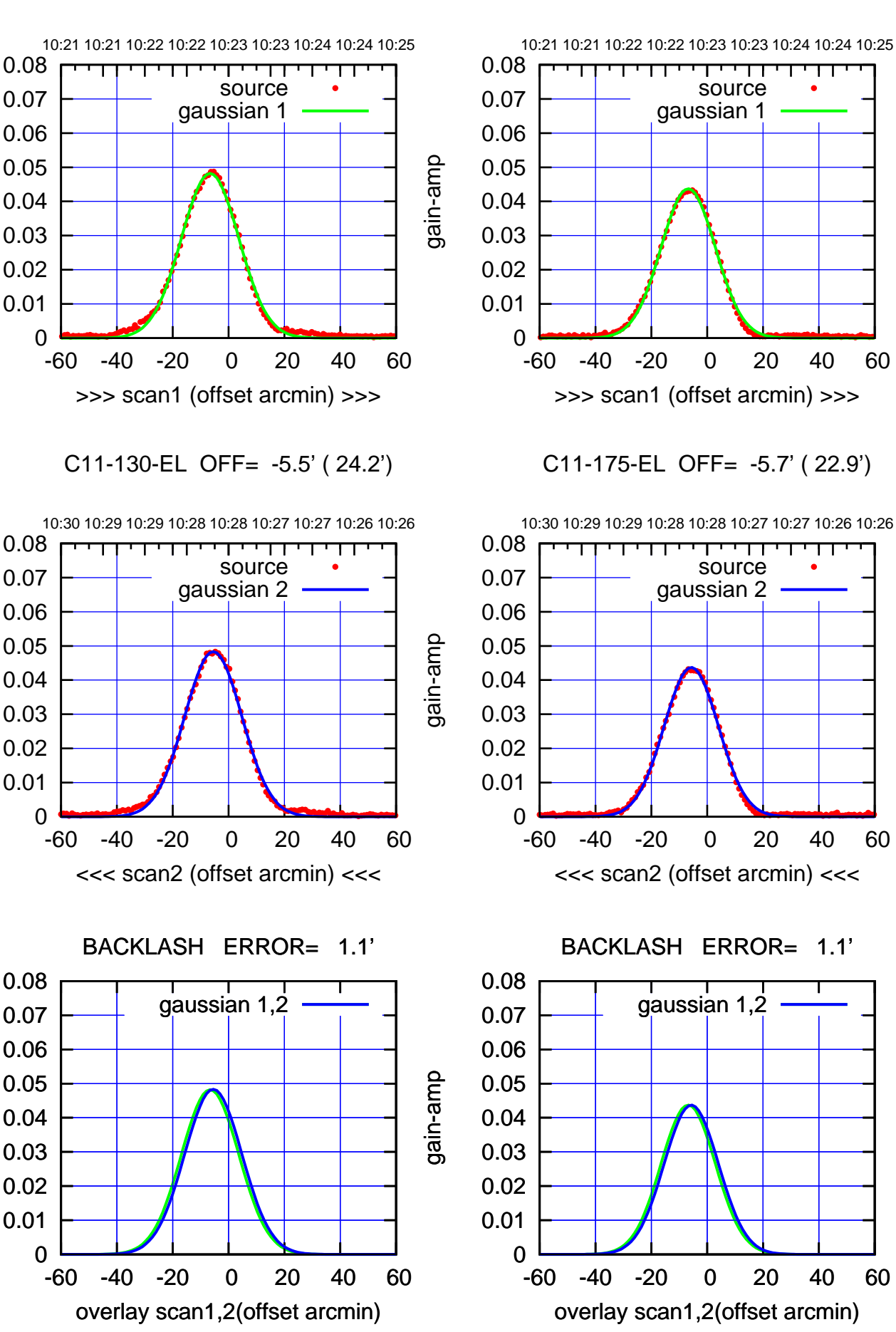

gain-amp

gain-amp

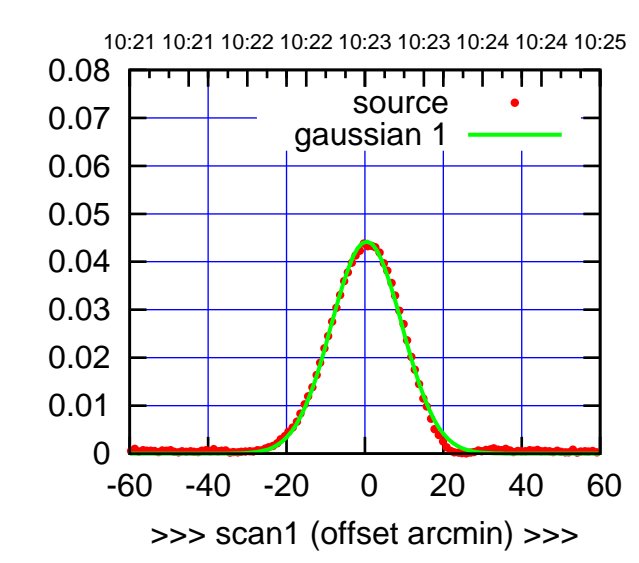

C12-175-EL OFF= 1.1' ( 21.5')

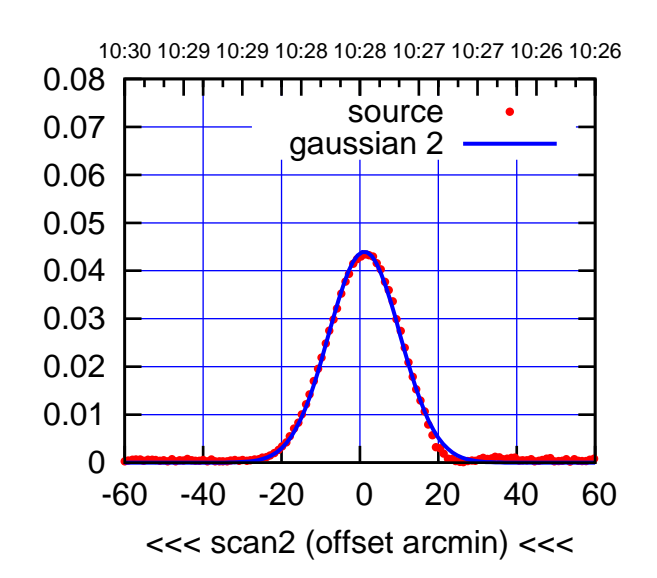

BACKLASH ERROR= 0.7'

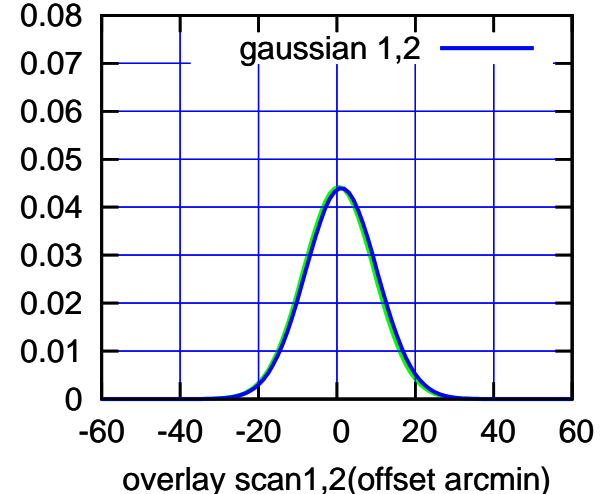

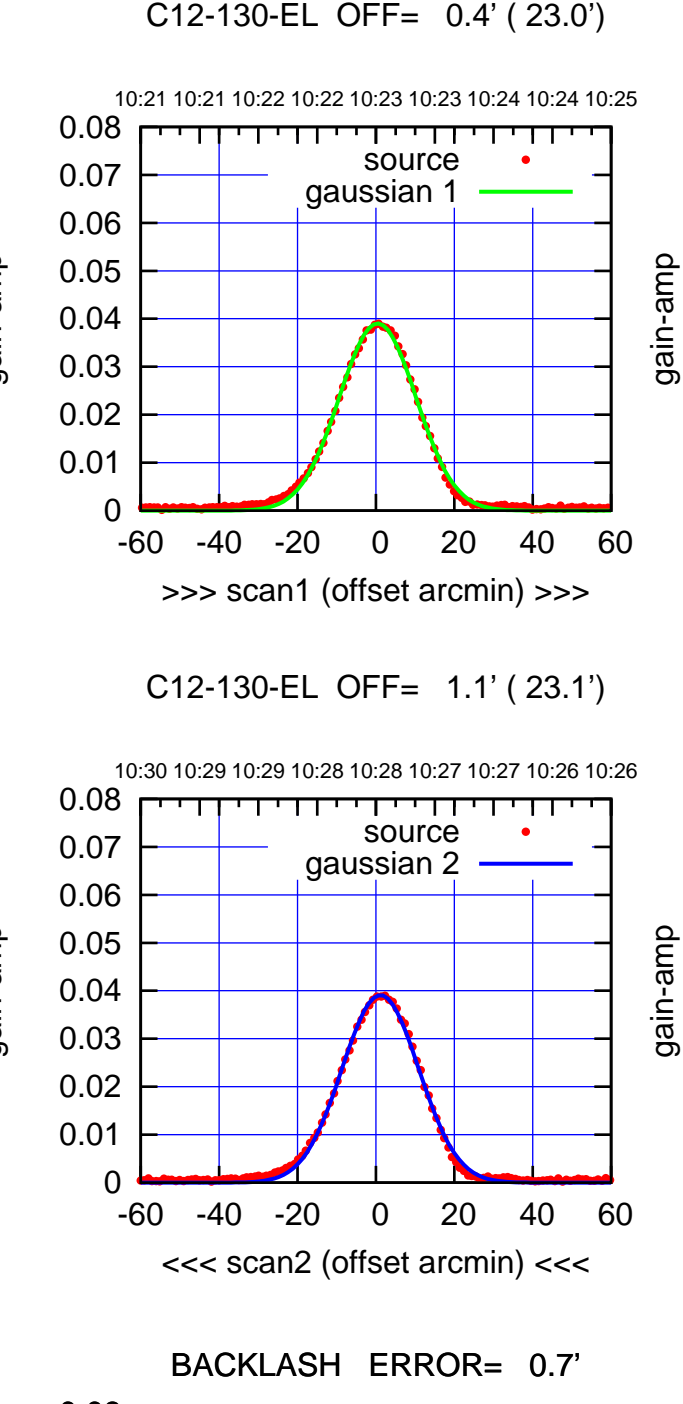

gain-amp

gain-amp

gain-amp

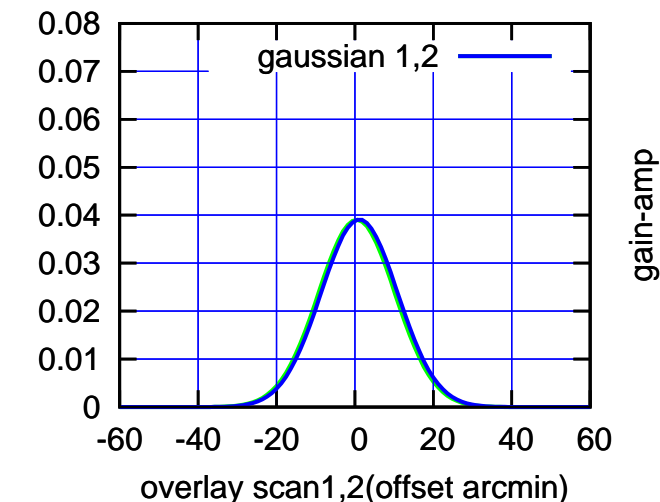

(1371 MHz.)

(1371 MHz.)

(+30'/m) 08Jun2017 10:23:00

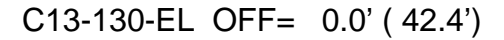

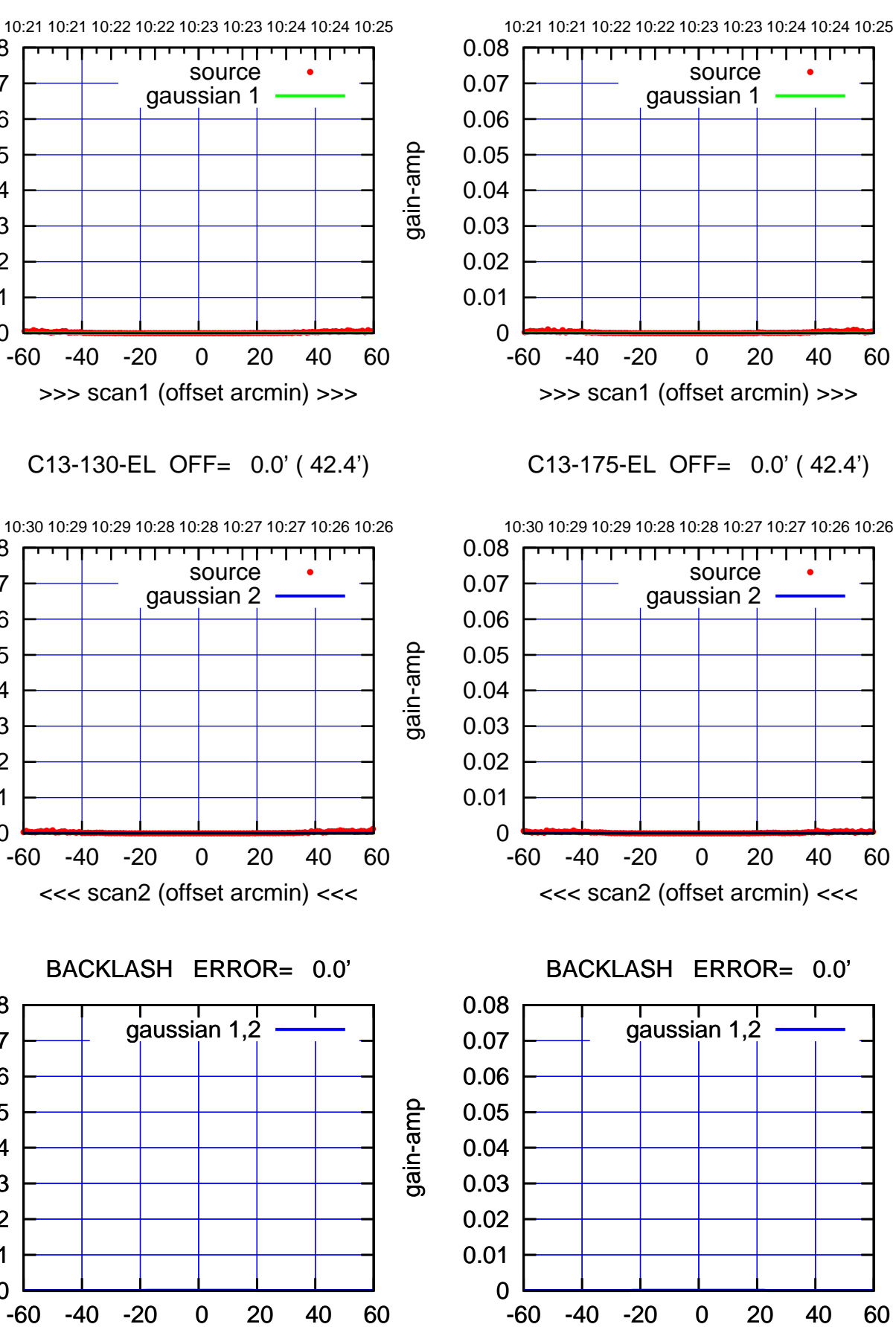

(1371 MHz.)

(1371 MHz.)

overlay scan1,2(offset arcmin)

gain-amp

gain-amp

 0 0.01 0.02 0.03 0.04 0.05 0.06 0.07 0.08

 0 0.01 0.02 0.03 0.04 0.05 0.06 0.07 0.08

 0 0.01 0.02 0.03 0.04 0.05 0.06 0.07 0.08

overlay scan1,2(offset arcmin)

gain-amp

(+30'/m) 08Jun2017 10:23:00 (+30'/m) 08Jun2017 10:23:00

 $(-30'/m)$  08Jun2017 10:28:00 (-30'/m) 08Jun2017 10:28:00

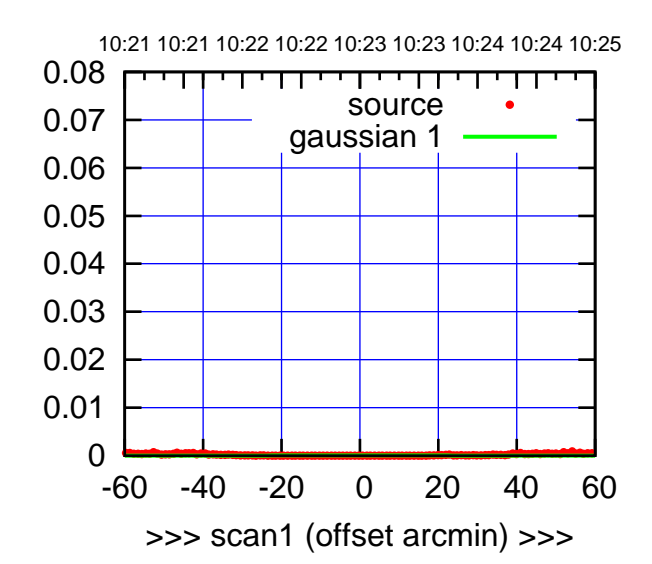

C14-175-EL OFF= 0.0' ( 42.4')

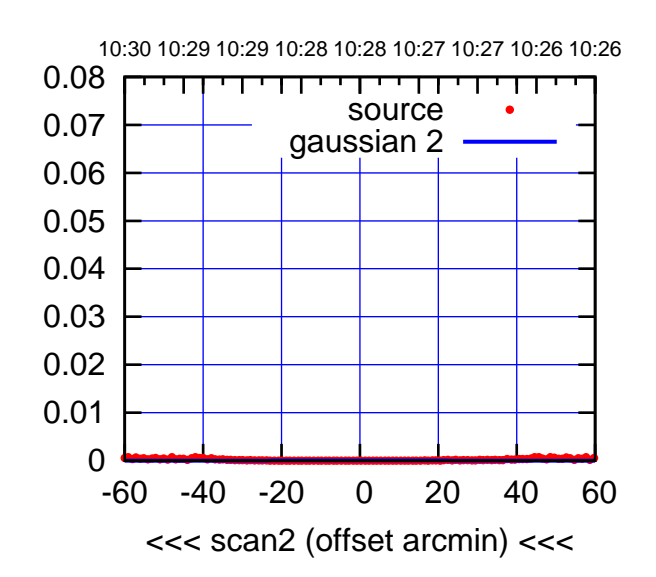

BACKLASH ERROR= 0.0'

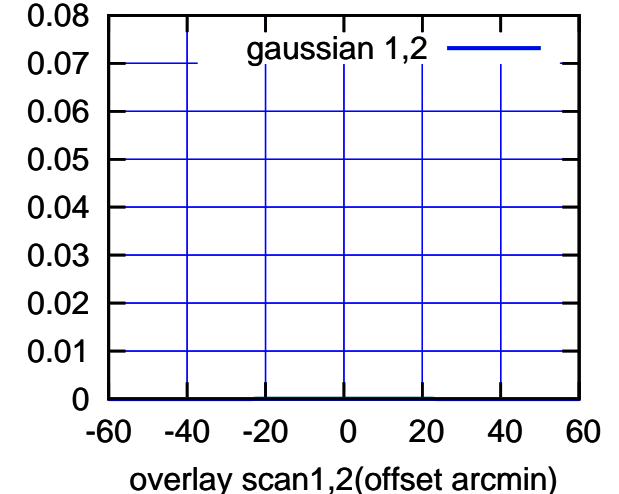

C14-130-EL OFF= 0.0' ( 42.4')

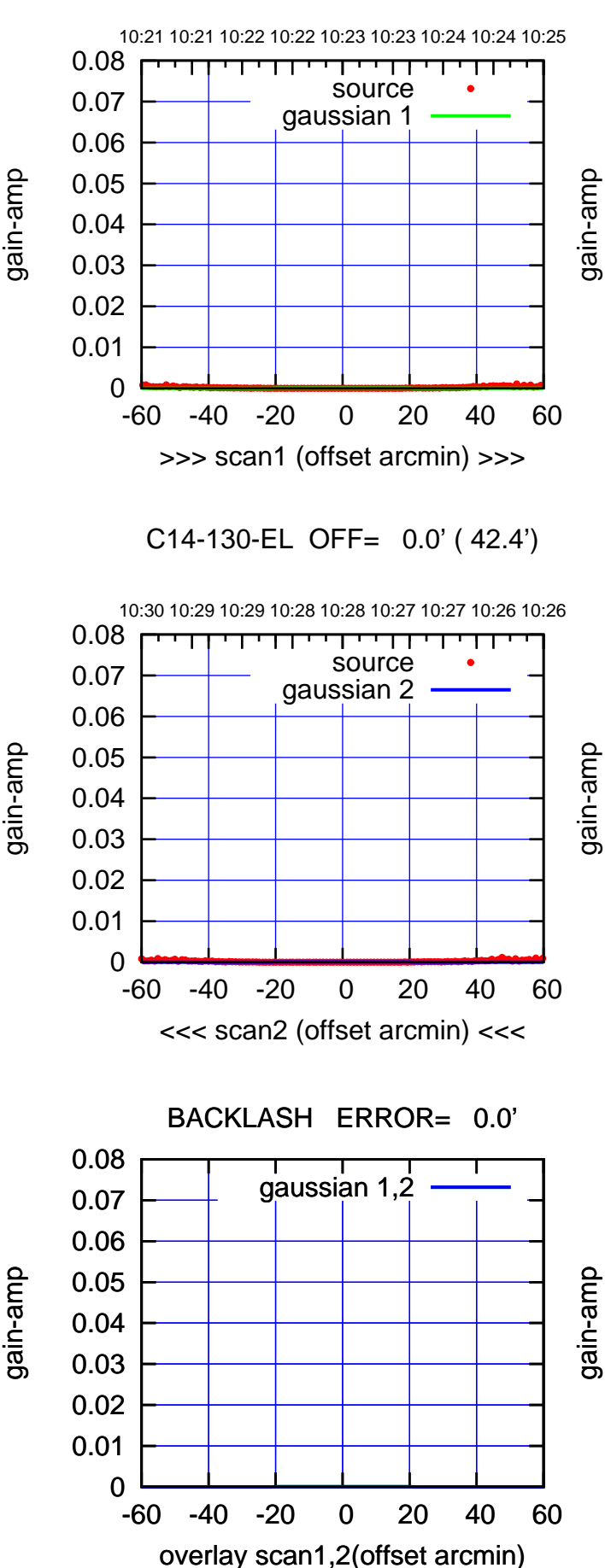

(-30'/m) 08Jun2017 10:28:00

 $(-30'/m)$  08Jun2017 10:28:00

(1371 MHz.)

(1371 MHz.)

गा

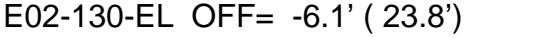

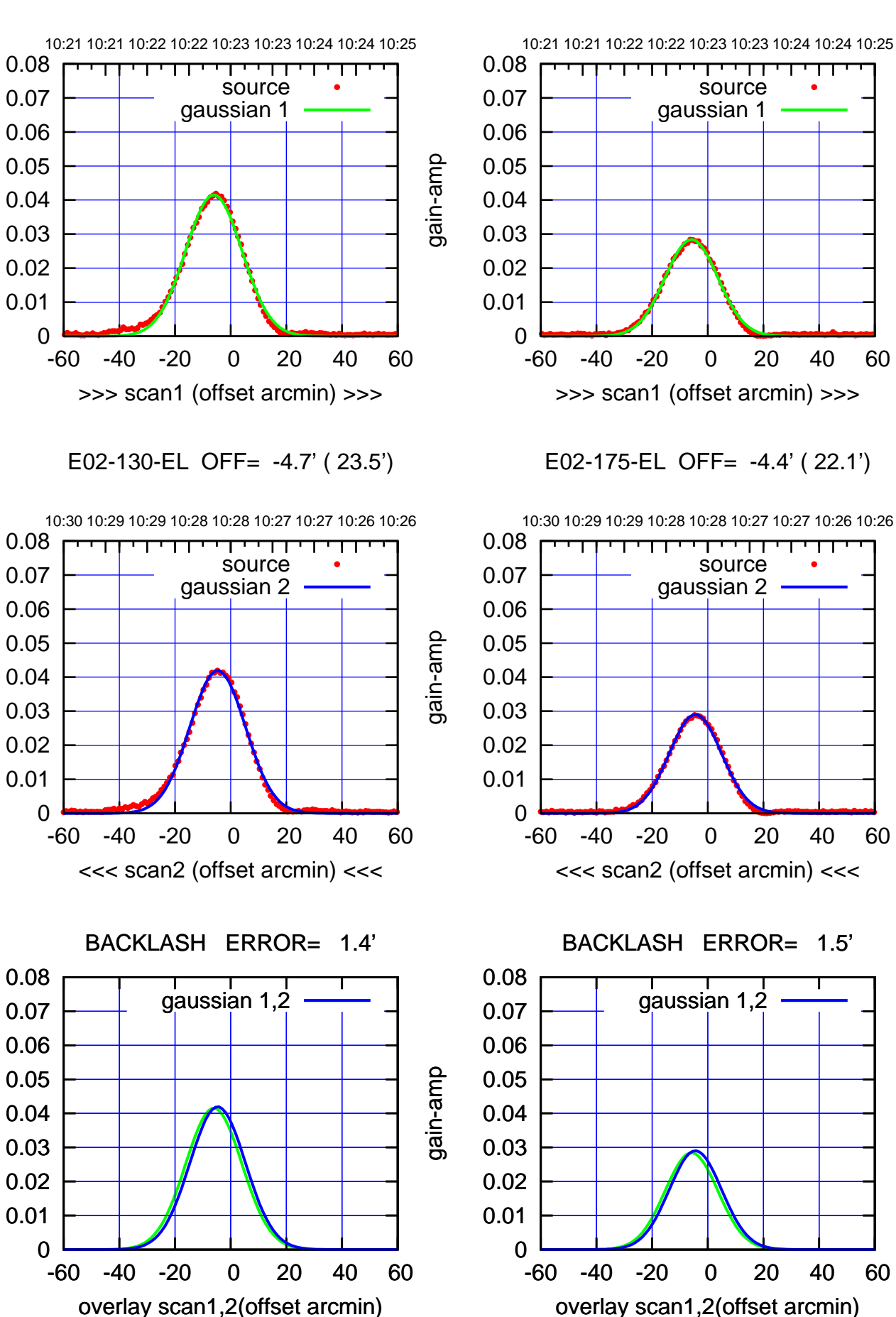

(+30'/m) 08Jun2017 10:23:00

(+30'/m) 08Jun2017 10:23:00

 $(-30'/m)$  08Jun2017 10:28:00 (-30'/m) 08Jun2017 10:28:00

(1371 MHz.) (1371 MHz.)

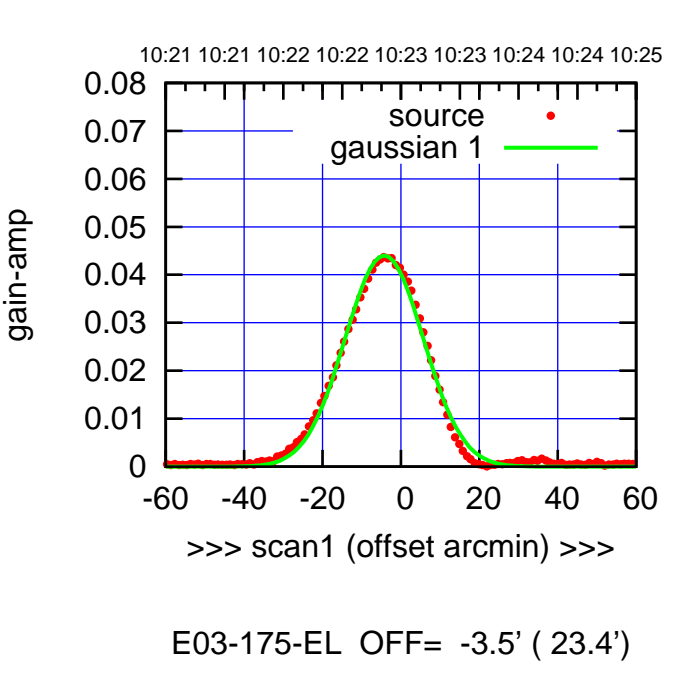

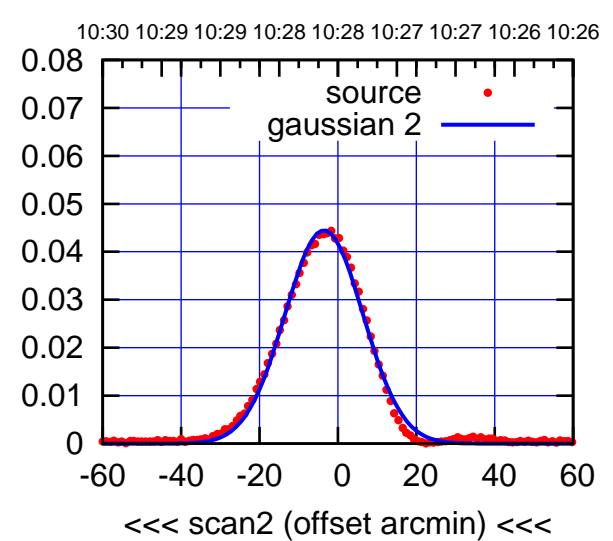

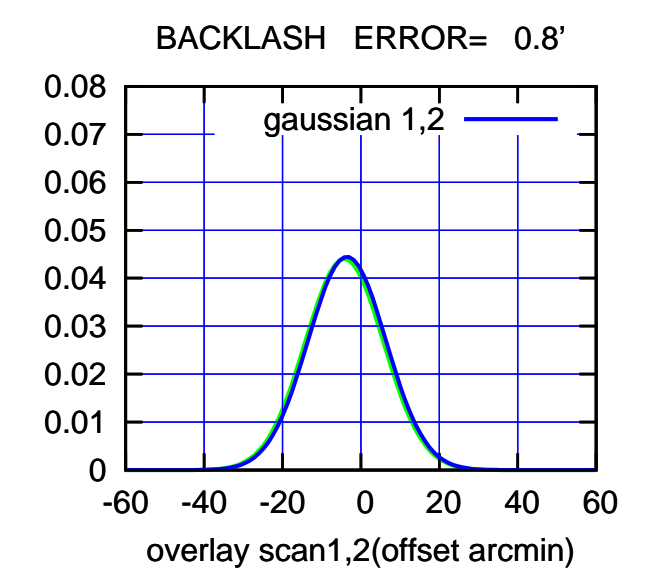

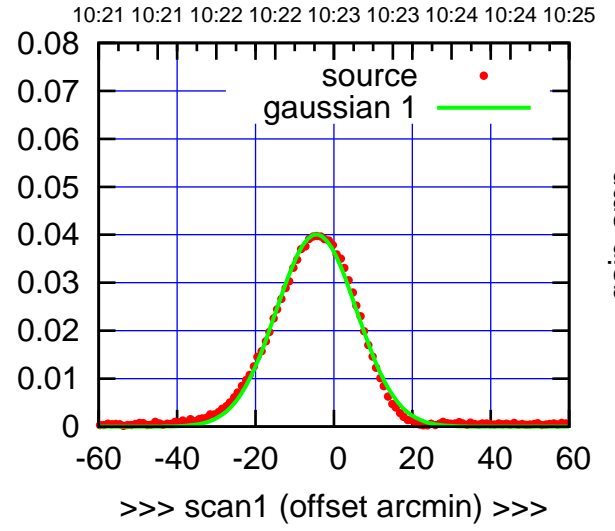

E03-130-EL OFF= -3.7' ( 24.1')

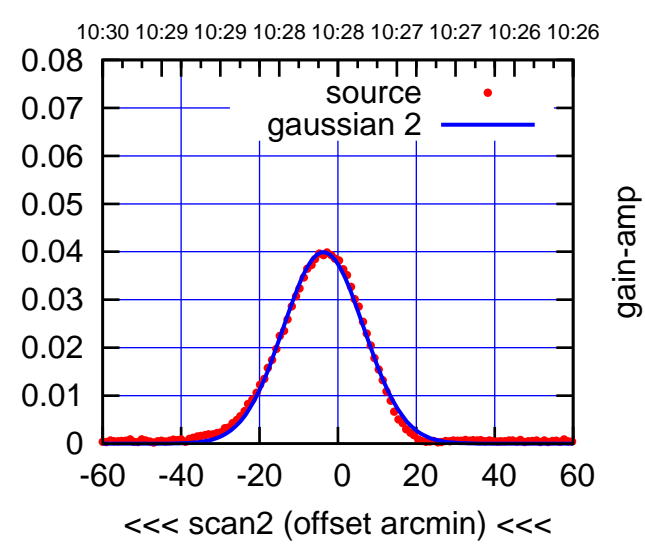

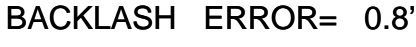

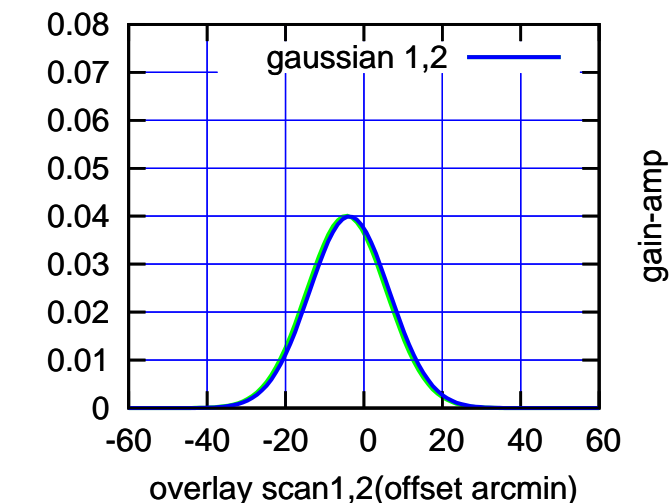

gain-amp

(1371 MHz.) (1371 MHz.)

(+30'/m) 08Jun2017 10:23:00

(+30'/m) 08Jun2017 10:23:00

(-30'/m) 08Jun2017 10:28:00

10:21 10:21 10:22 10:22 10:23 10:23 10:24 10:24 10:25

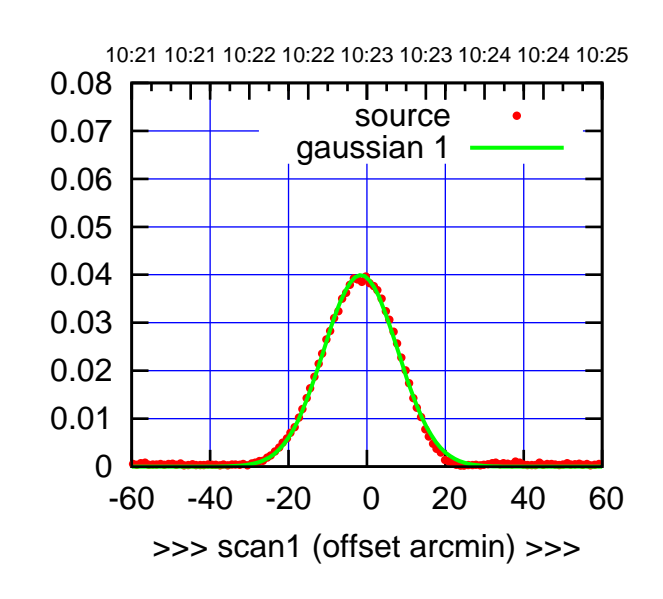

E04-175-EL OFF= 7.8' ( 10.4')

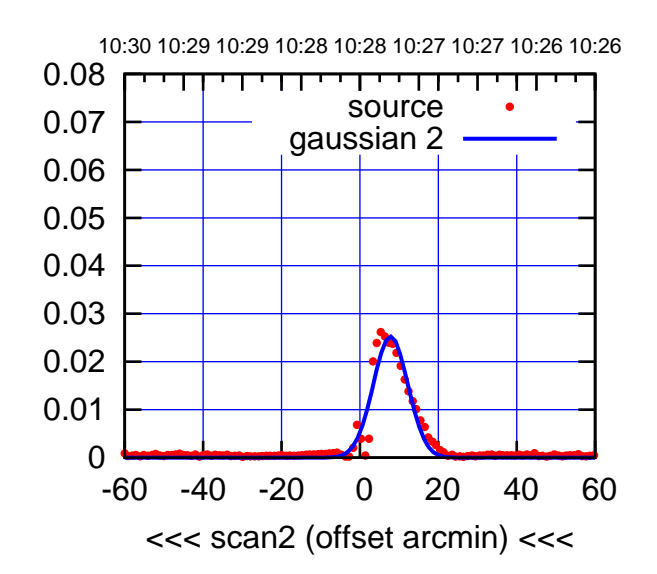

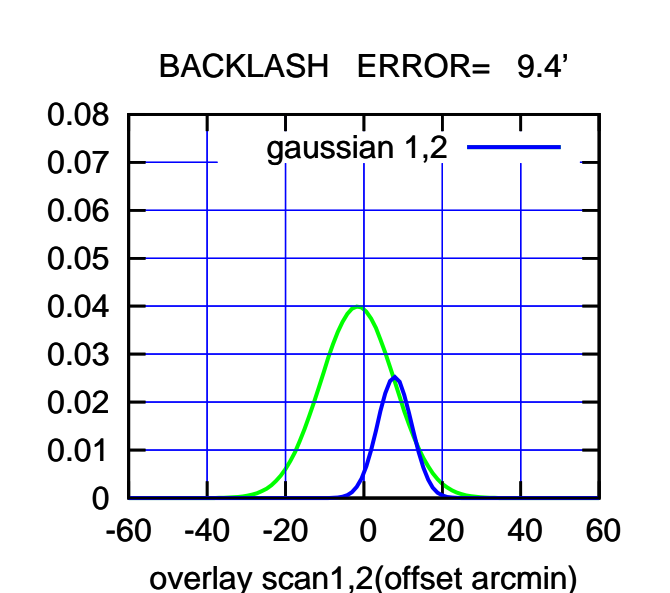

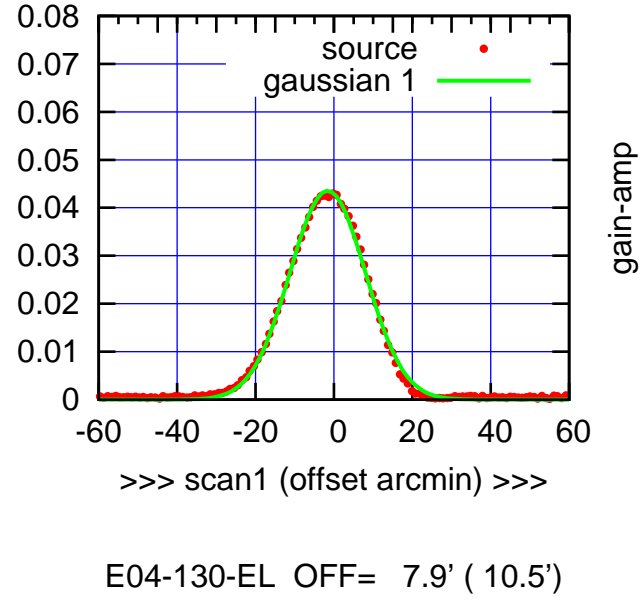

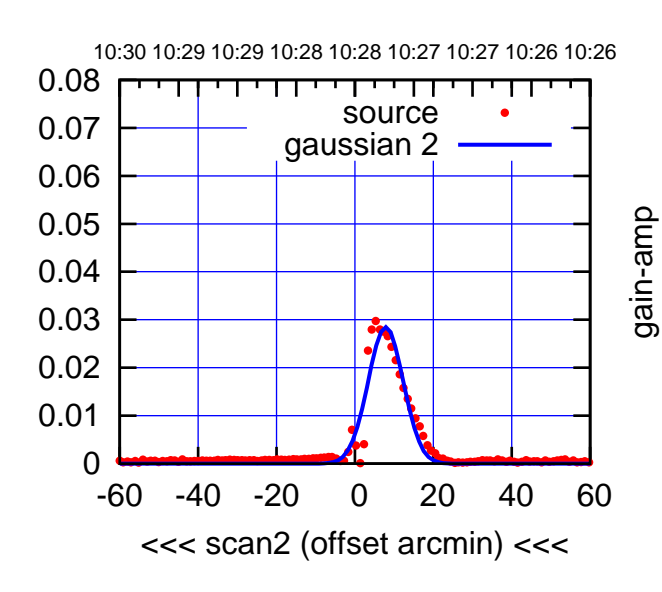

BACKLASH ERROR= 9.5'

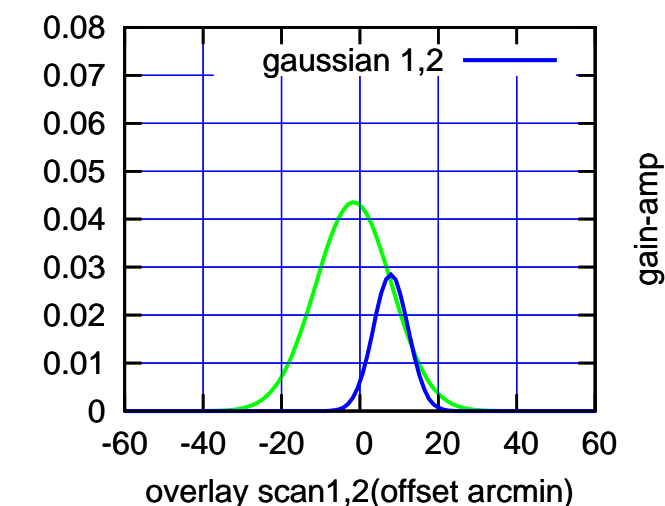

gain-amp

(-30'/m) 08Jun2017 10:28:00

 $(-30'/m)$  08Jun2017 10:28:00

(+30'/m) 08Jun2017 10:23:00

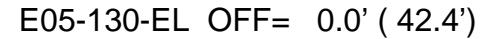

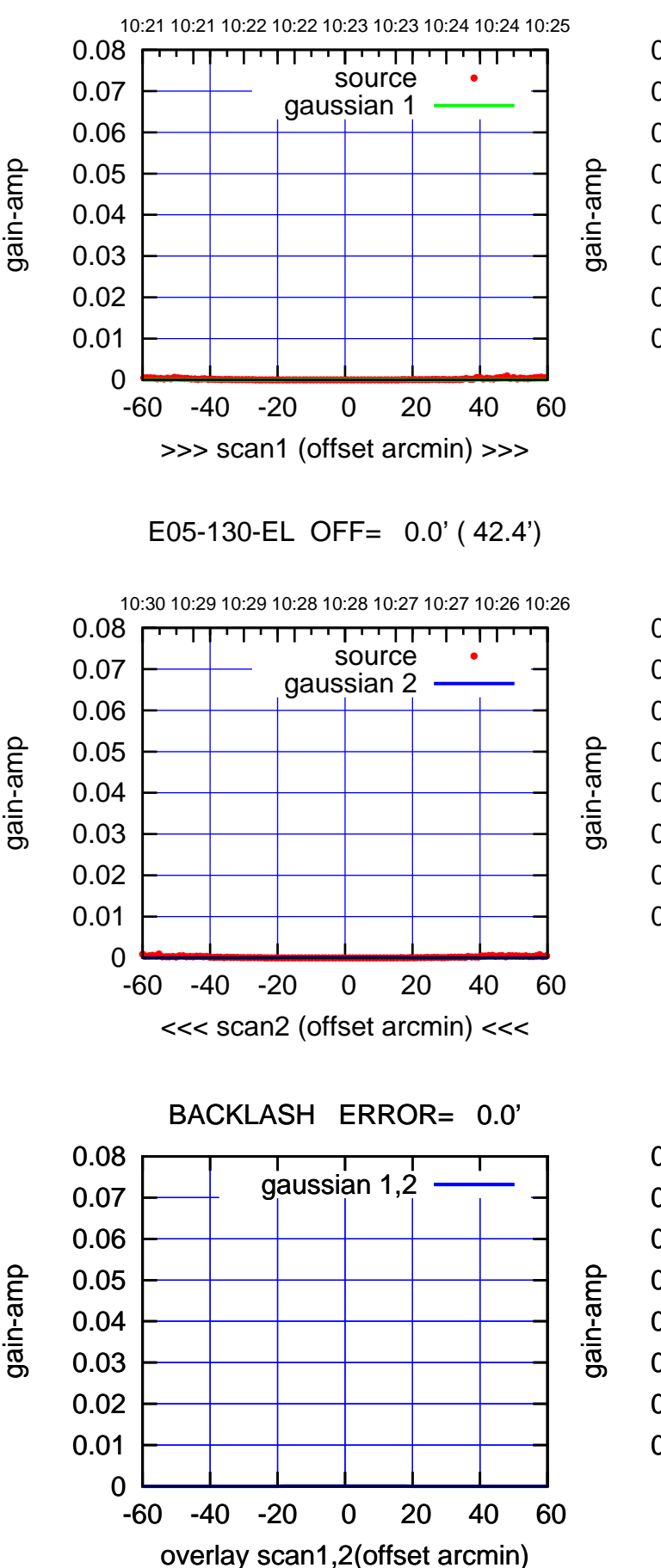

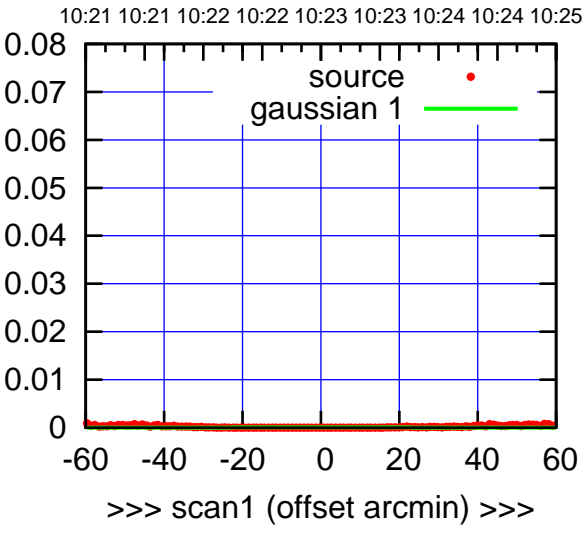

E05-175-EL OFF= 0.0' ( 42.4')

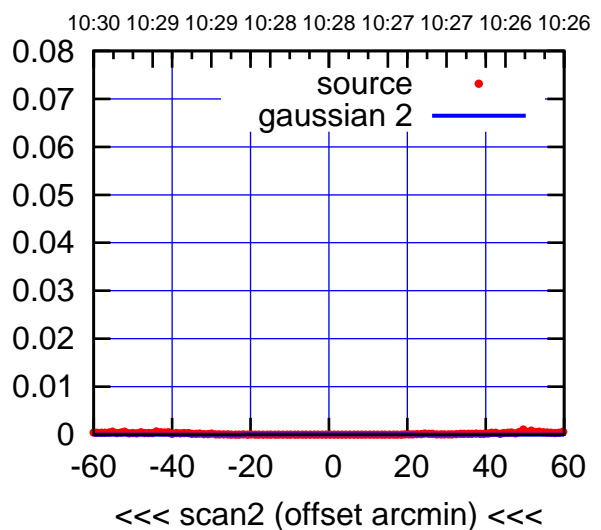

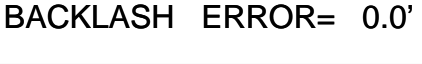

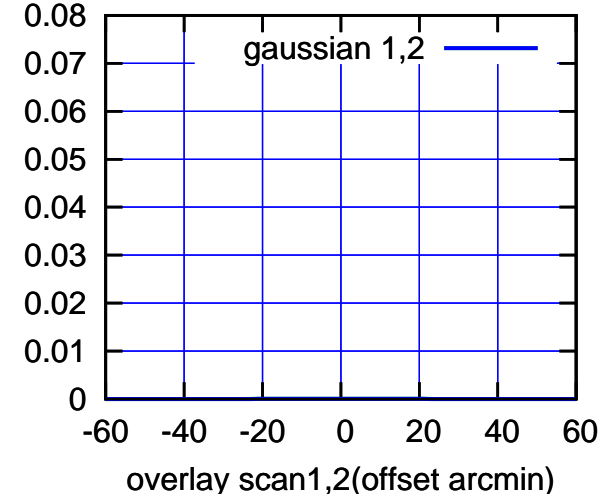

(+30'/m) 08Jun2017 10:23:00

(+30'/m) 08Jun2017 10:23:00

(-30'/m) 08Jun2017 10:28:00

 $(-30'/m)$  08Jun2017 10:28:00

(1371 MHz.)

(1371 MHz.)

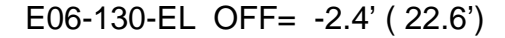

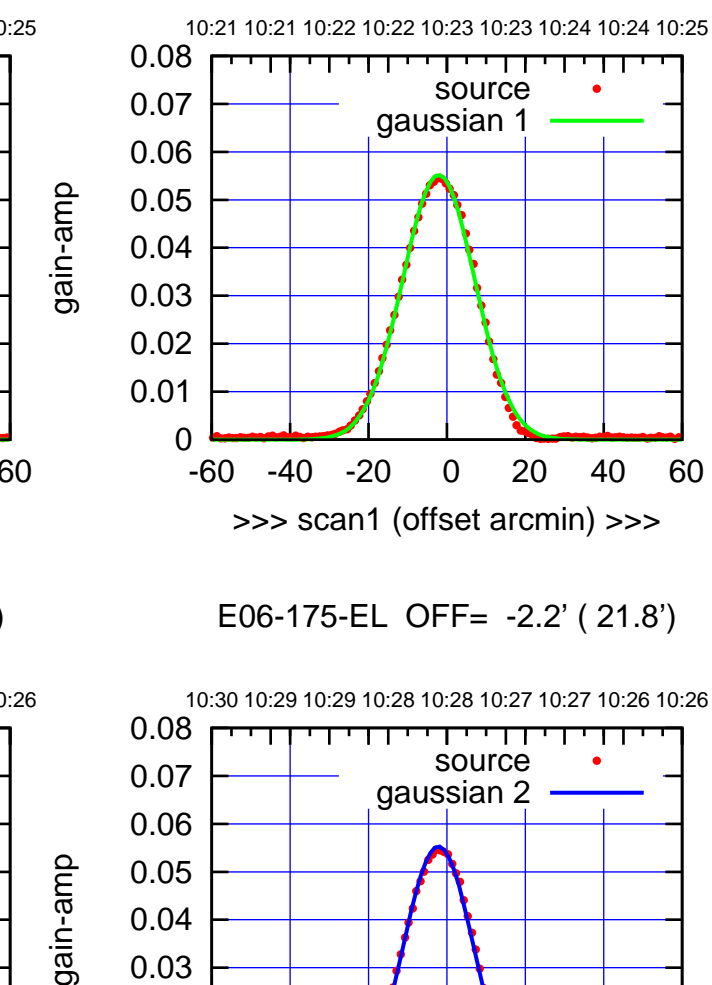

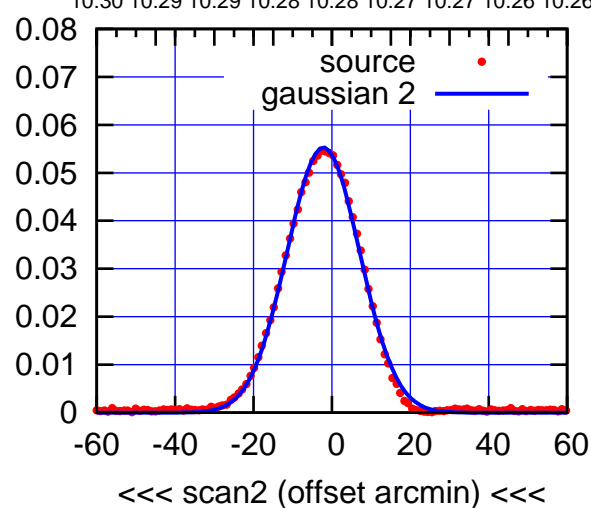

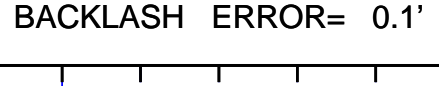

0.08

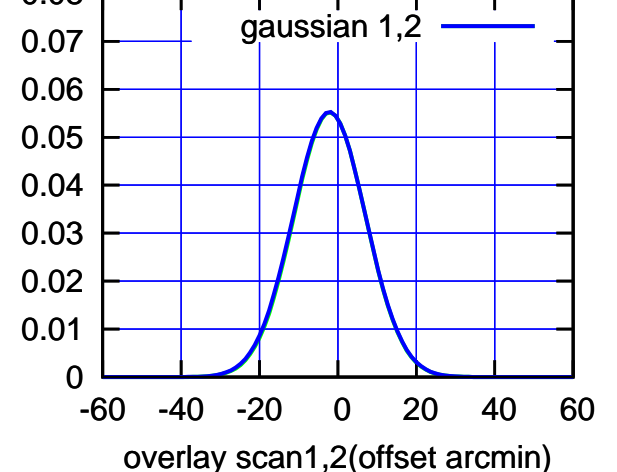

 0 0.01 0.02 0.03 0.04 0.05 0.06 0.07 0.08 -60 -40 -20 0 20 40 60 10:21 10:21 10:22 10:22 10:23 10:23 10:24 10:24 10:25 >>> scan1 (offset arcmin) >>> source gaussian 1

E06-130-EL OFF= -2.5' ( 22.7')

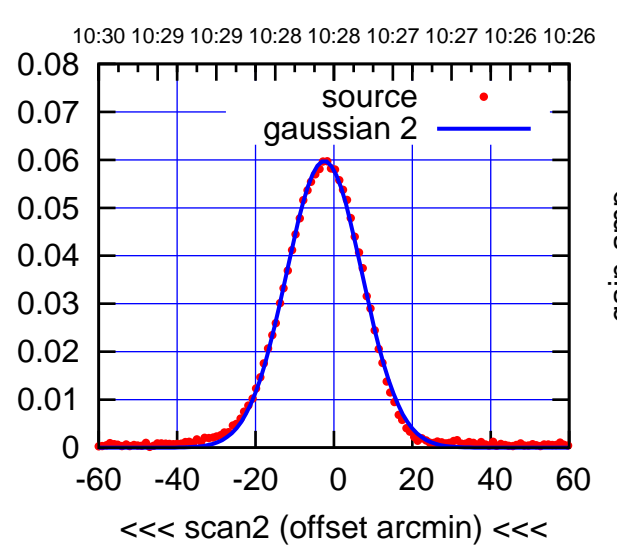

BACKLASH ERROR= 0.1'

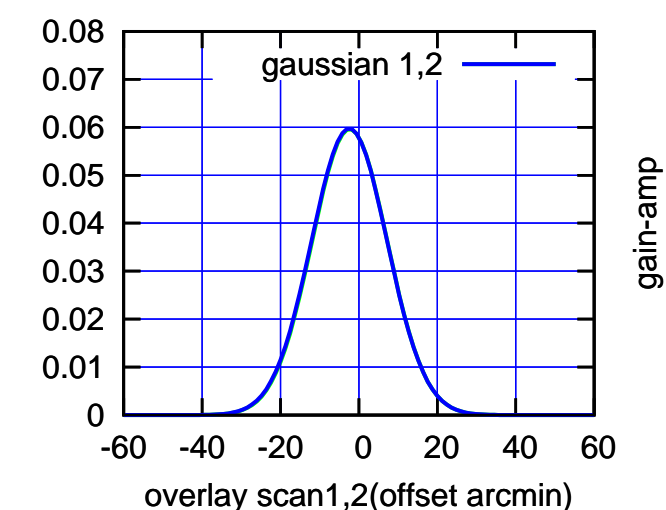

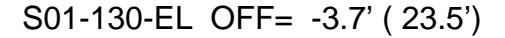

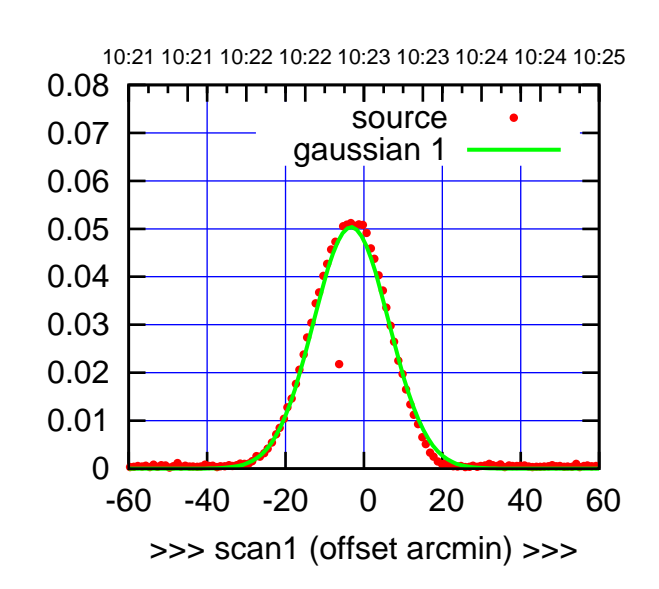

(+30'/m) 08Jun2017 10:23:00

(-30'/m) 08Jun2017 10:28:00

 $(-30'/m)$  08Jun2017 10:28:00

(1371 MHz.)

S01-175-EL OFF= -2.6' ( 22.1')

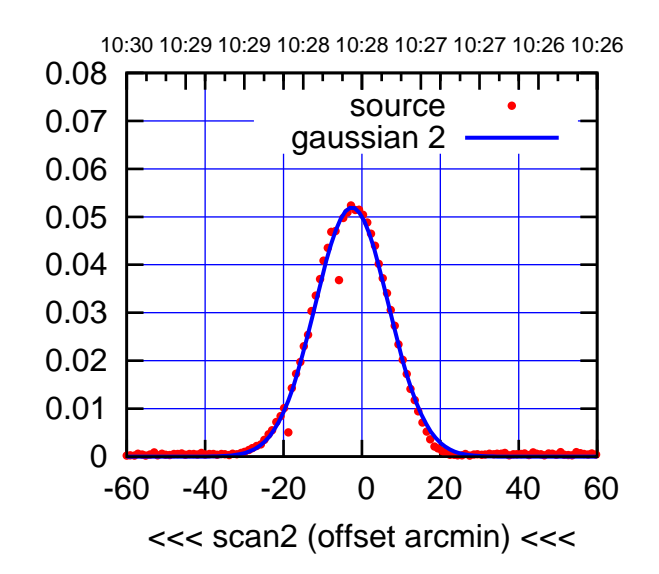

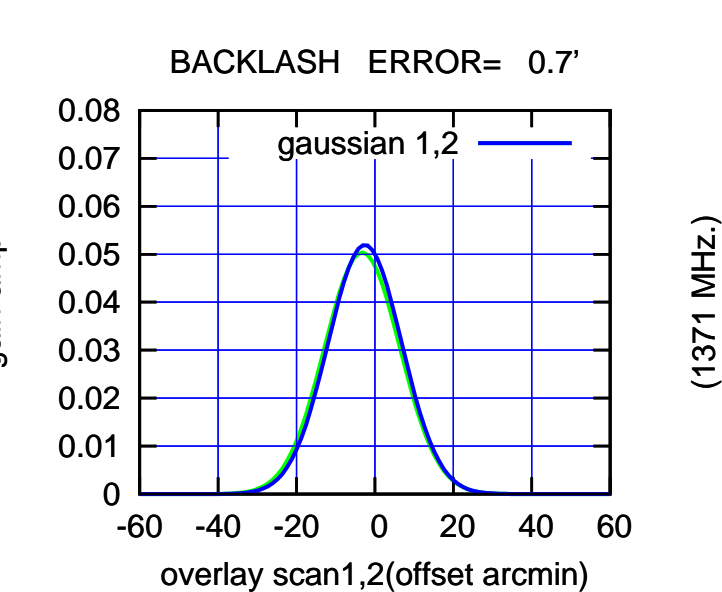

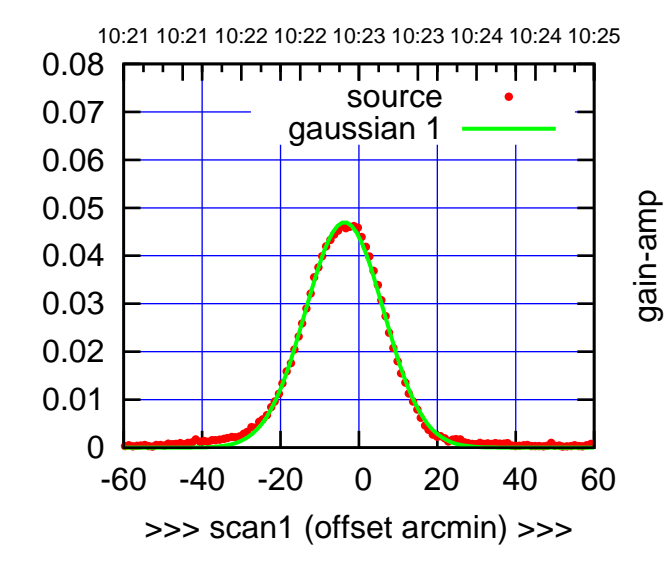

S01-130-EL OFF= -2.9' ( 23.4')

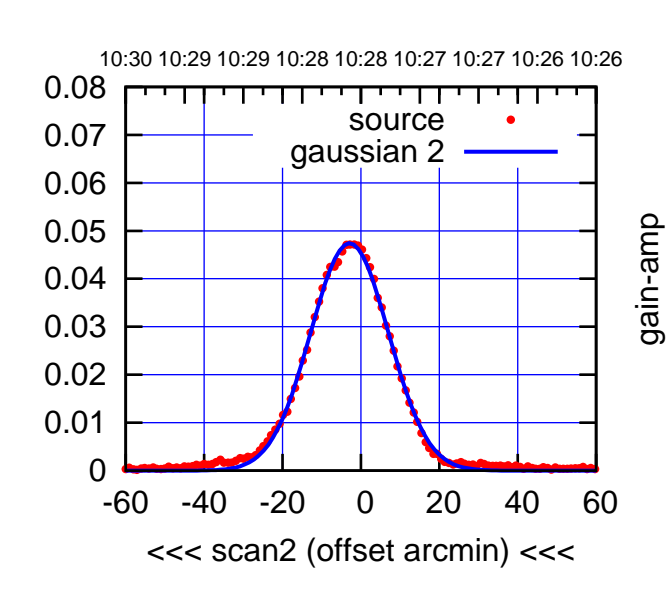

BACKLASH ERROR= 0.8'

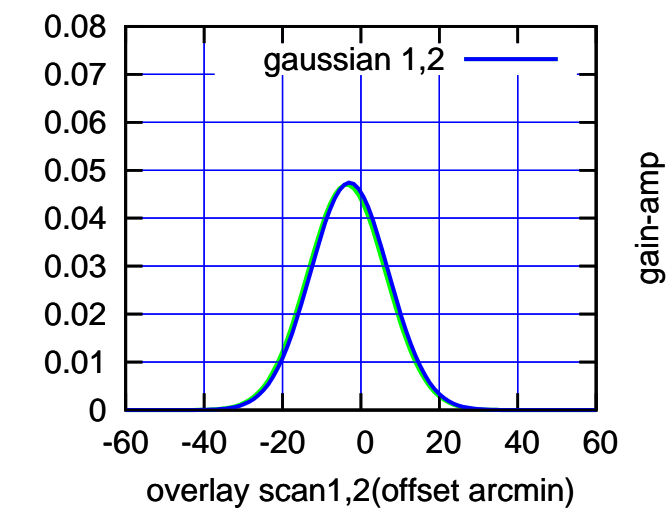

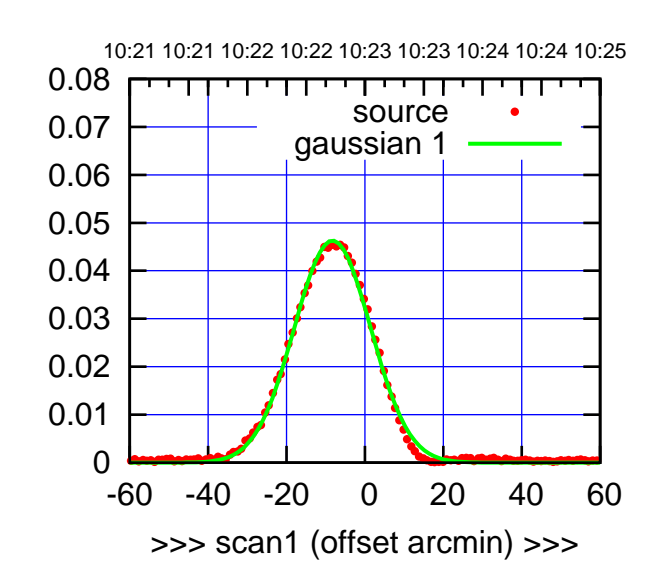

S02-175-EL OFF= -4.0' ( 22.6')

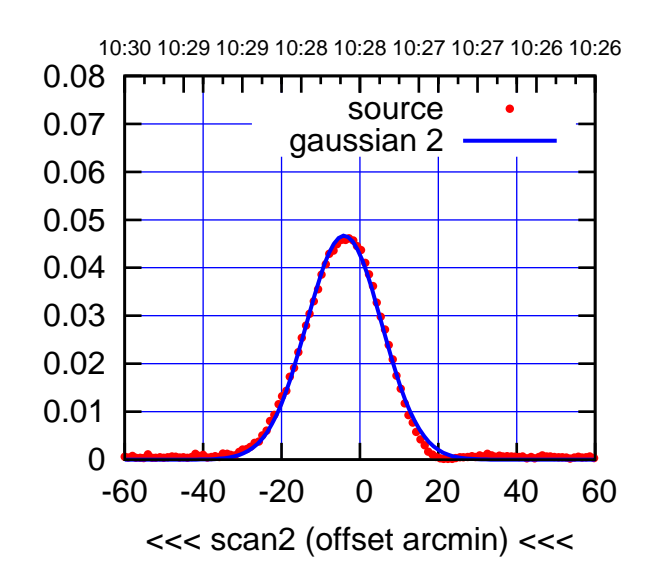

 0 0.01 0.02 0.03 0.04 0.05 0.06 0.07 0.08 -60 -40 -20 0 20 40 60 BACKLASH ERROR= 4.3' gaussian 1,2

overlay scan1,2(offset arcmin)

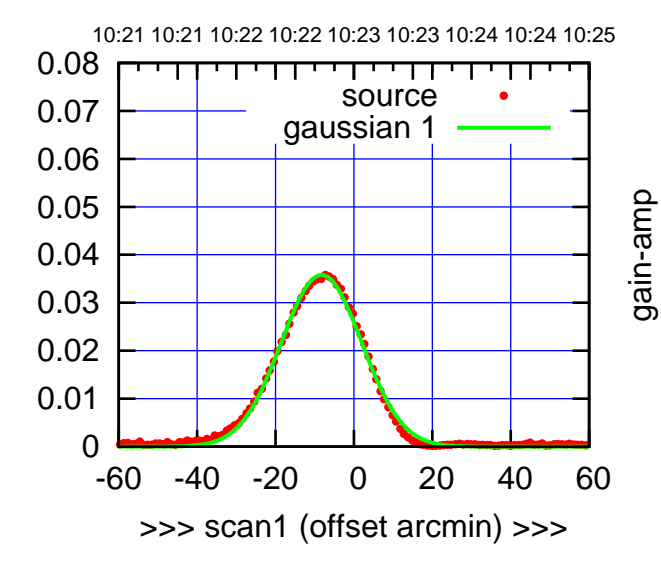

gain-amp

gain-amp

gain-amp

S02-130-EL OFF= -4.0' ( 23.8')

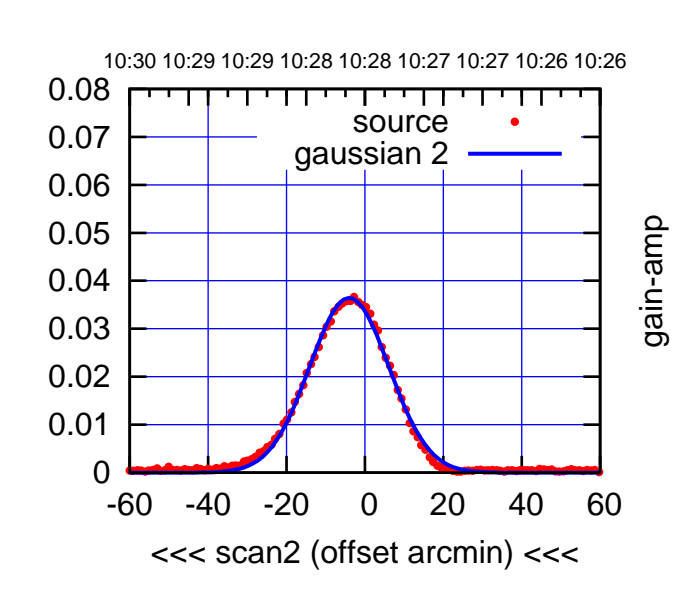

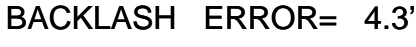

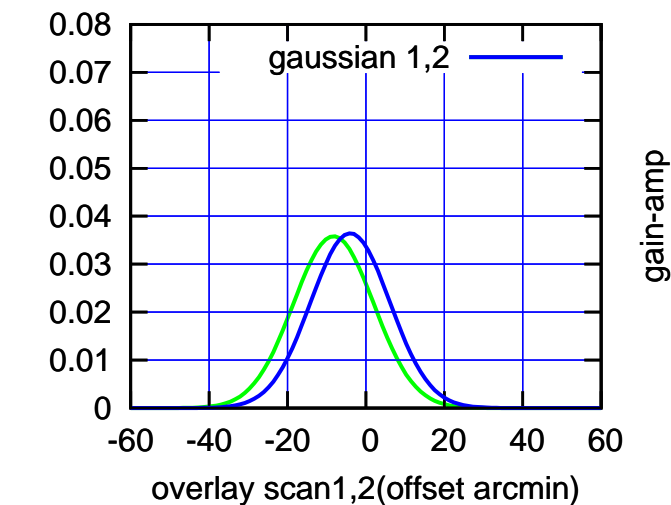

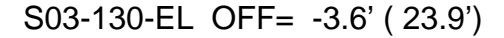

10:21 10:21 10:22 10:22 10:23 10:23 10:24 10:24 10:25

source gaussian 1

परमा

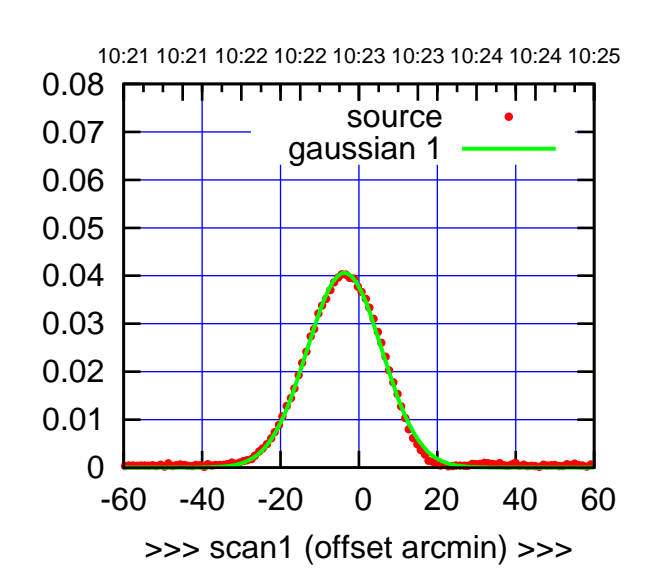

S03-175-EL OFF= -3.3' ( 22.5')

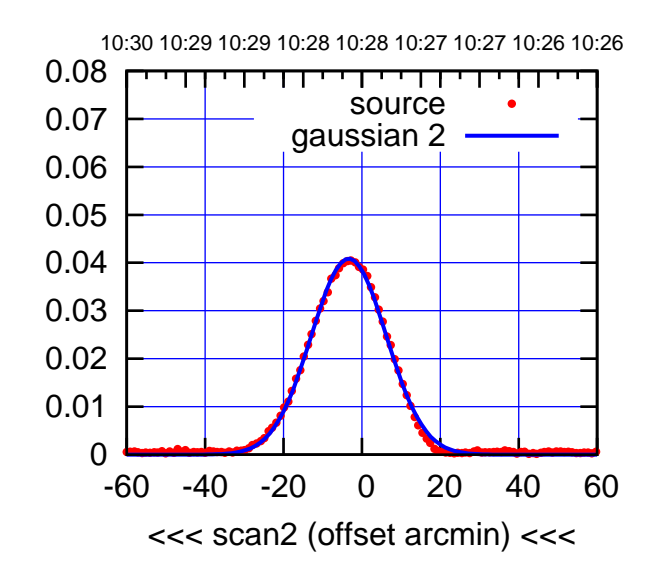

 0.01 0.02 0.03 0.04 0.05 0.06 0.07 0.08 BACKLASH ERROR= 0.4' gaussian 1,2

-60 -40 -20 0 20 40 60

overlay scan1,2(offset arcmin)

0

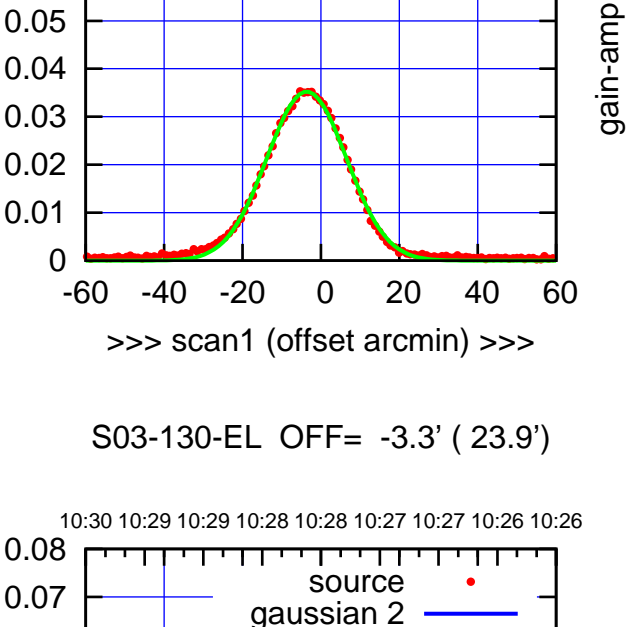

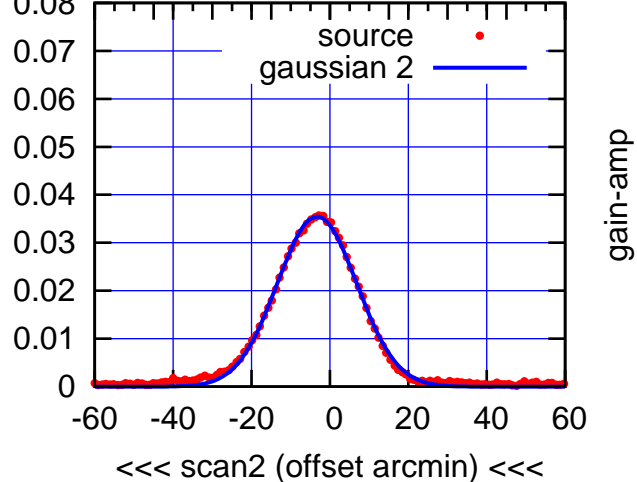

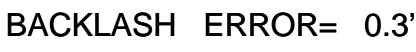

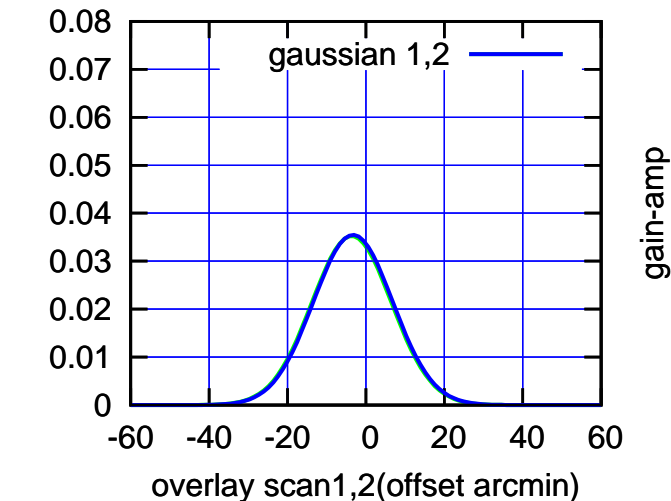

 0.05 0.06 0.07 0.08

gain-amp

(-30'/m) 08Jun2017 10:28:00

 $(-30'/m)$  08Jun2017 10:28:00

(+30'/m) 08Jun2017 10:23:00

10:21 10:21 10:22 10:22 10:23 10:23 10:24 10:24 10:25

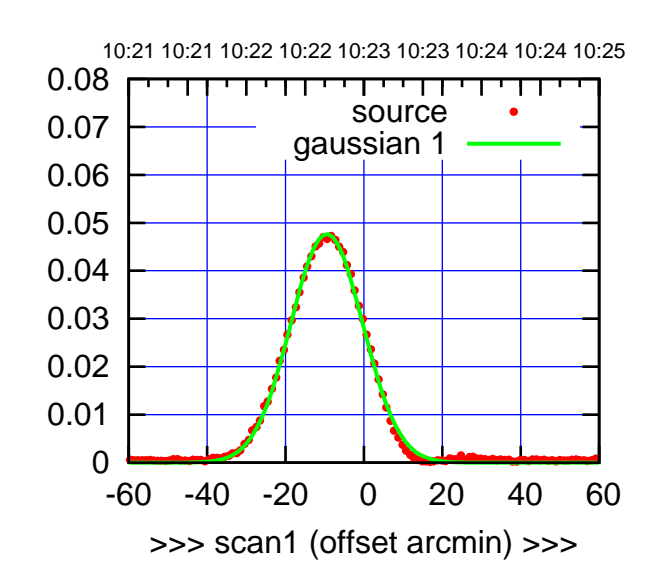

S04-175-EL OFF= -8.2' ( 22.1')

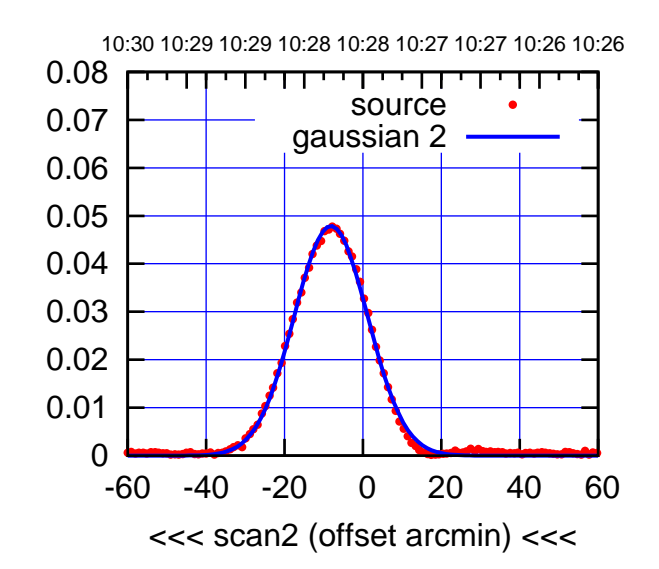

BACKLASH ERROR= 1.3' gaussian 1,2

0.08

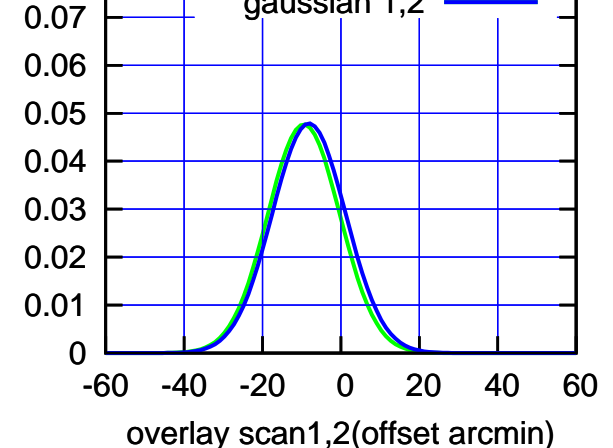

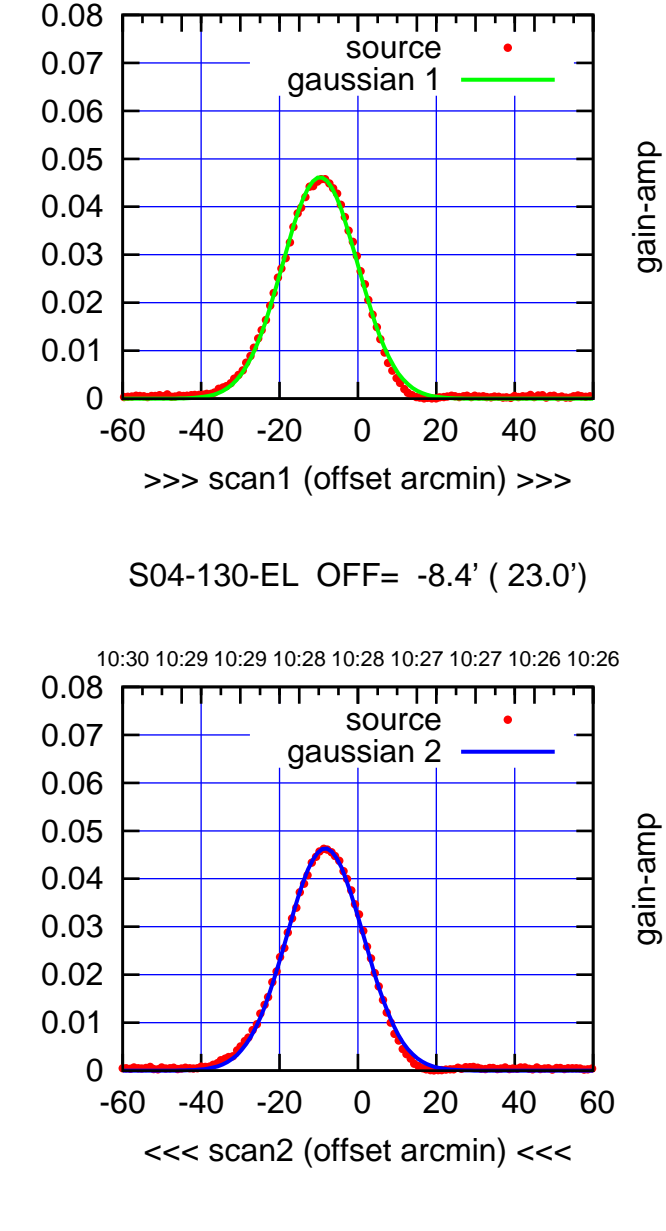

BACKLASH ERROR= 1.2'

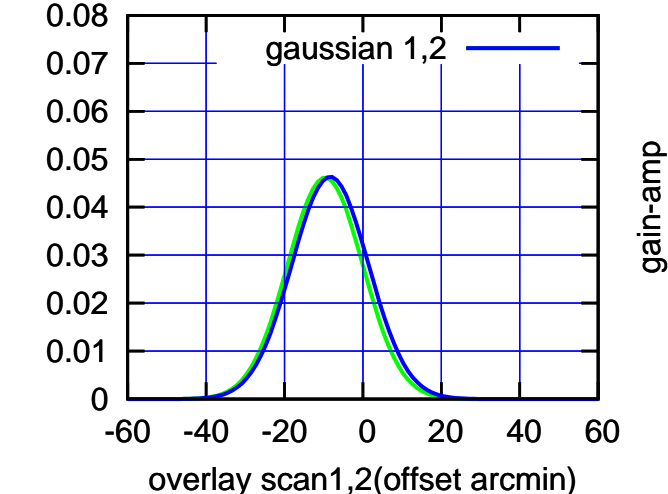

gain-amp

(-30'/m) 08Jun2017 10:28:00

 $(-30'/m)$  08Jun2017 10:28:00

(+30'/m) 08Jun2017 10:23:00

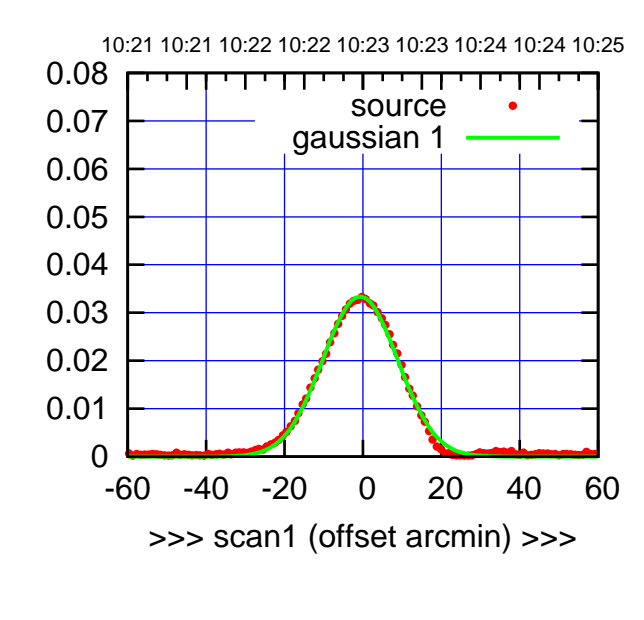

S06-175-EL OFF= 0.5' ( 22.3')

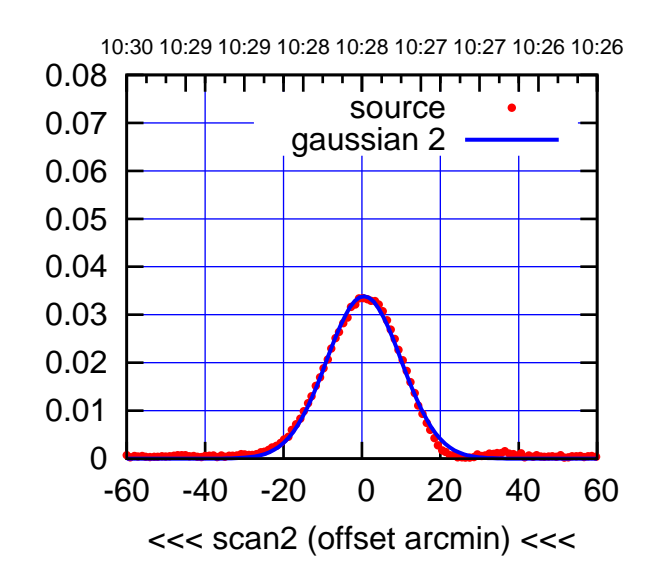

BACKLASH ERROR= 1.2' gaussian 1,2

0.08

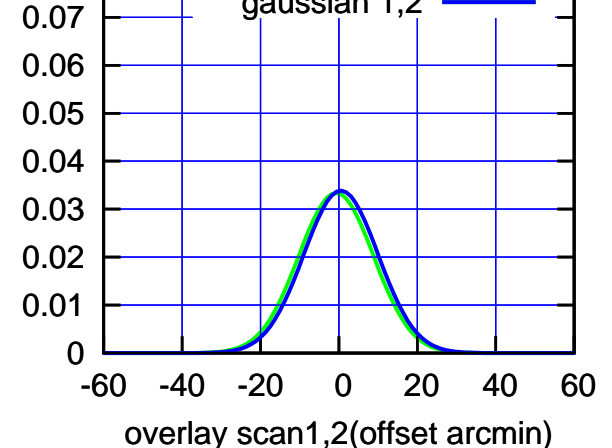

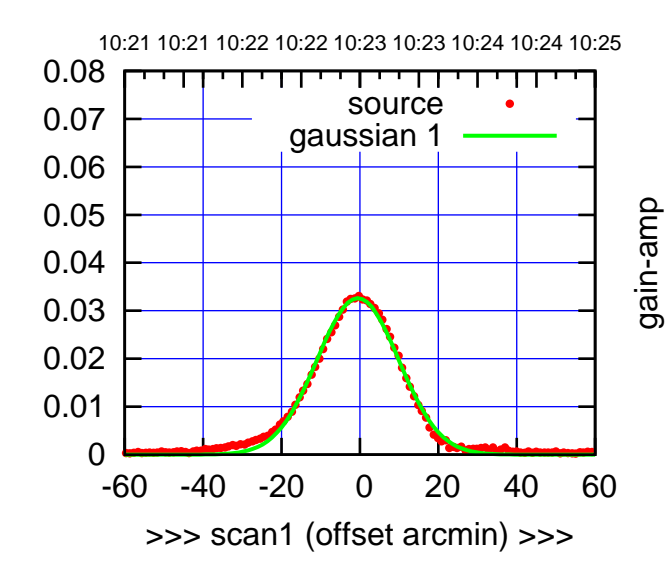

S06-130-EL OFF= 0.7' ( 24.3')

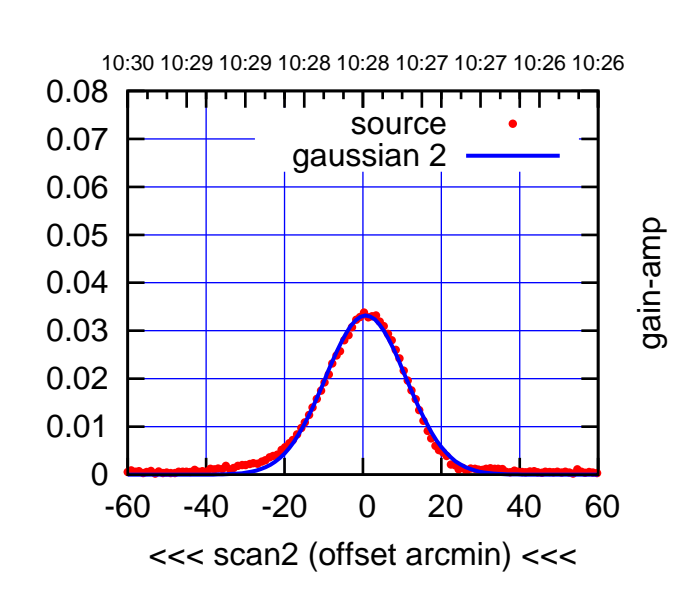

BACKLASH ERROR= 1.2'

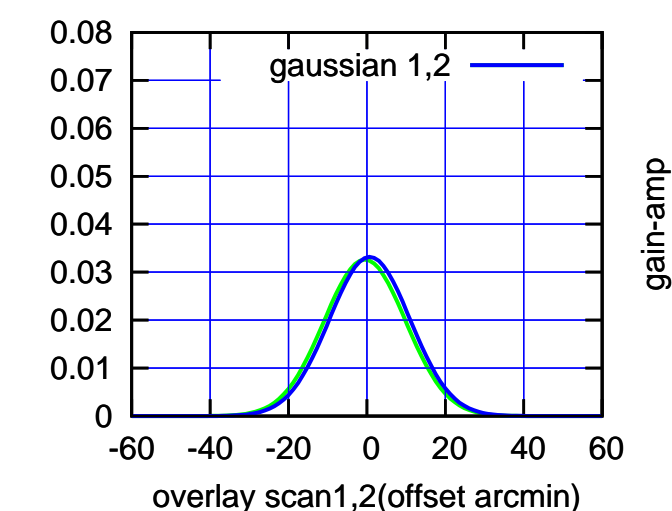

gain-amp

(-30'/m) 08Jun2017 10:28:00

 $(-30'/m)$  08Jun2017 10:28:00

(+30'/m) 08Jun2017 10:23:00

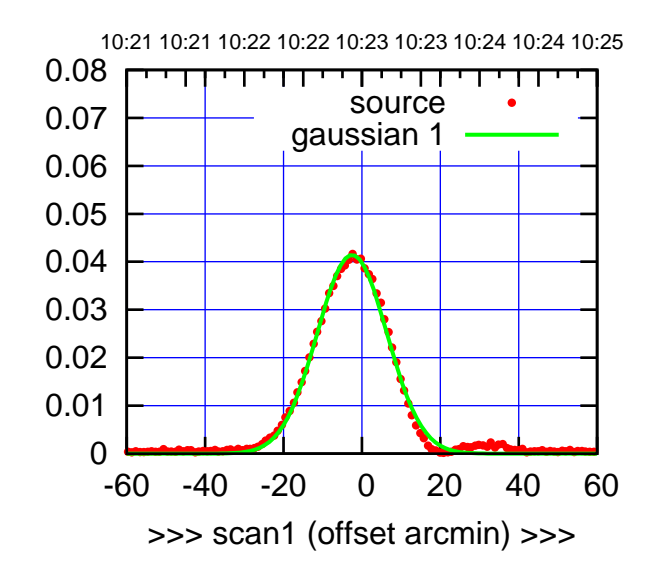

(+30'/m) 08Jun2017 10:23:00

(-30'/m) 08Jun2017 10:28:00

 $(-30'/m)$  08Jun2017 10:28:00

(1371 MHz.)

(1371 MHz.)

W01-175-EL OFF= 6.5' ( 20.0')

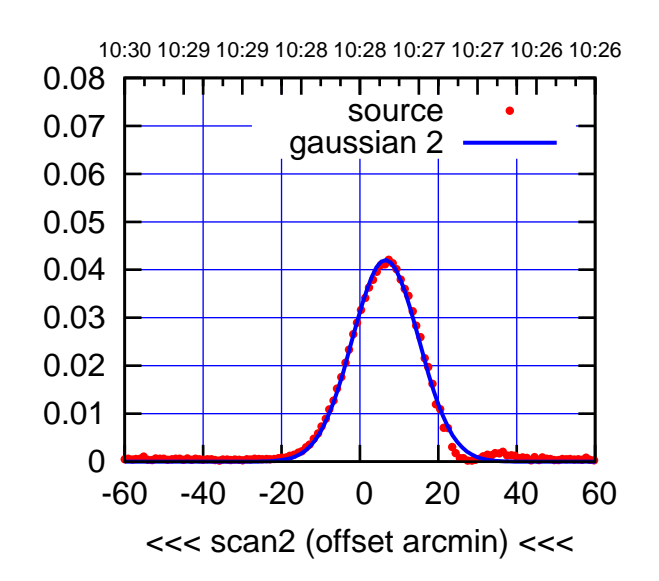

BACKLASH ERROR= 9.0'

0.08

gain-amp

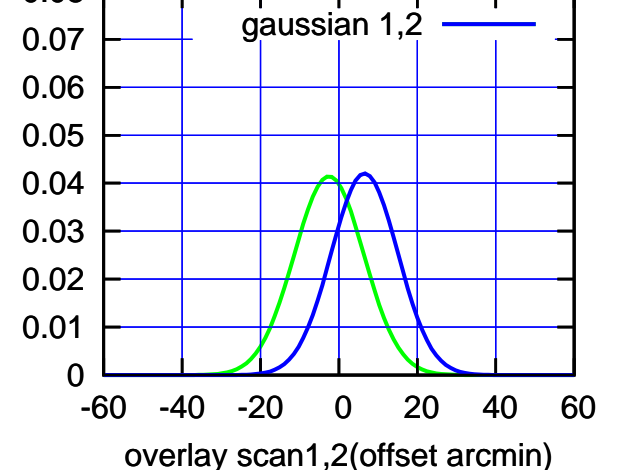

W01-130-EL OFF= -2.9' ( 22.2')

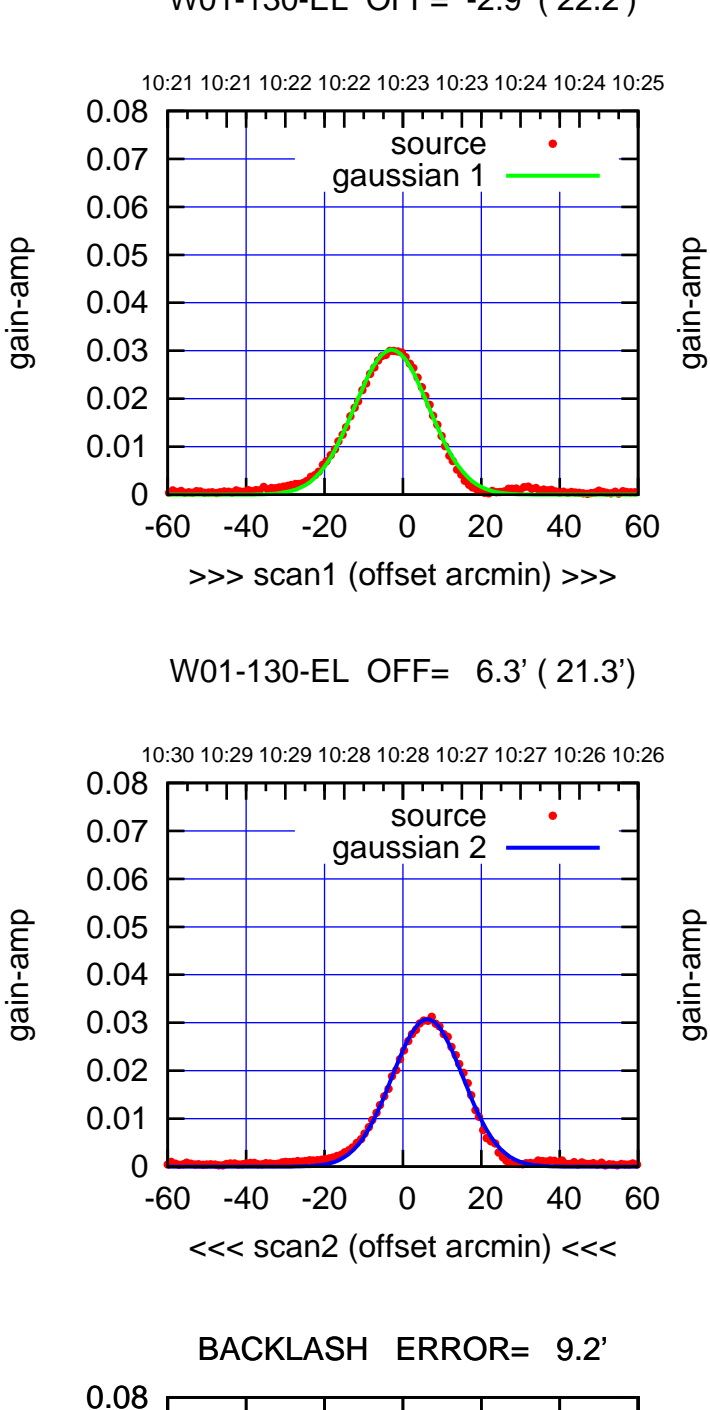

-60 -40 -20 0 20 40 60

gaussian 1,2

overlay scan1,2(offset arcmin)

gain-amp

gain-amp

 0 0.01 0.02 0.03 0.04 0.05 0.06 0.07

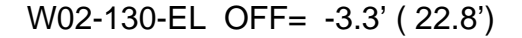

gain-amp

gain-amp

gain-amp

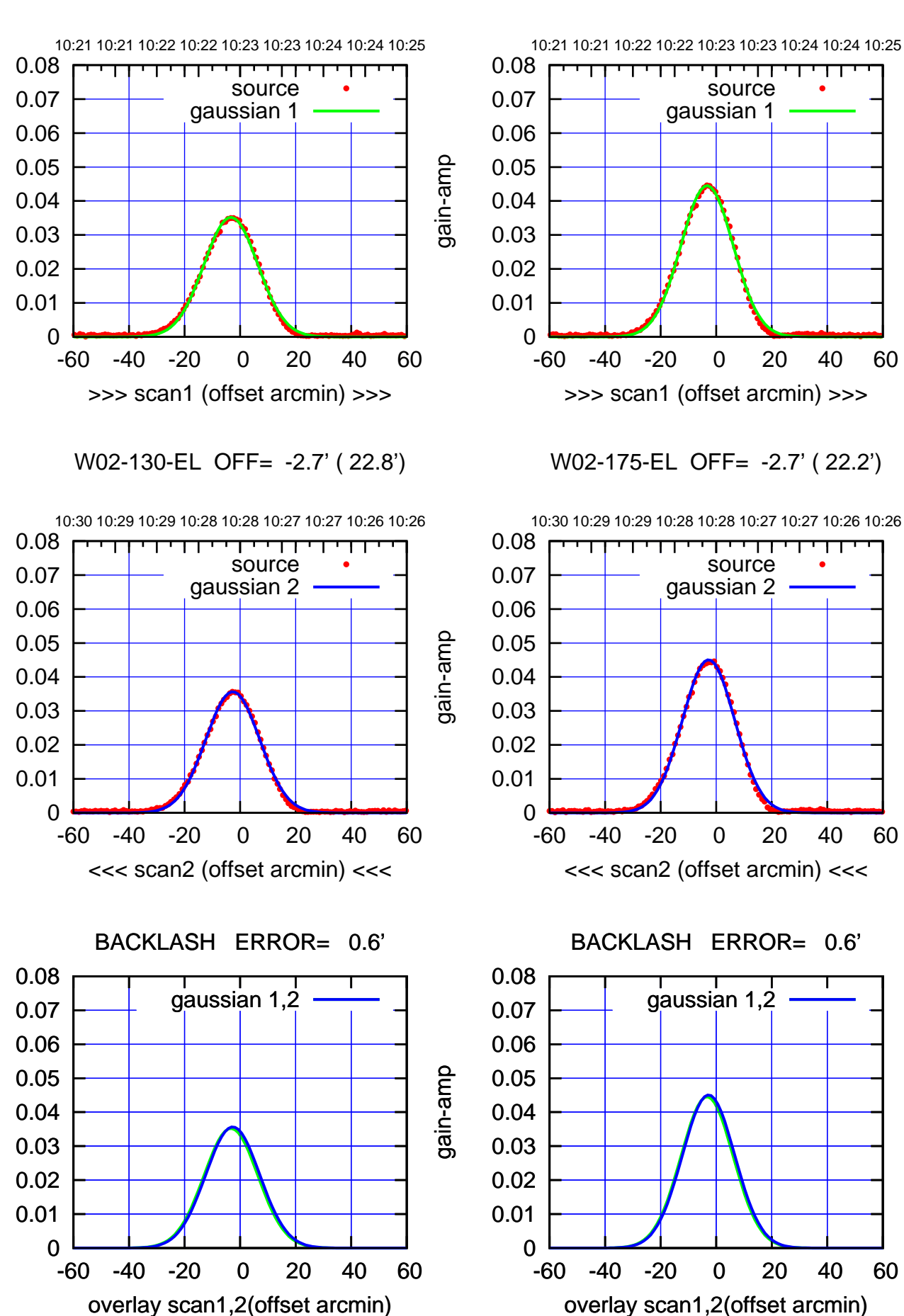

(+30'/m) 08Jun2017 10:23:00 (+30'/m) 08Jun2017 10:23:00

> $(-30'/m)$  08Jun2017 10:28:00 (-30'/m) 08Jun2017 10:28:00

(1371 MHz.) (1371 MHz.)

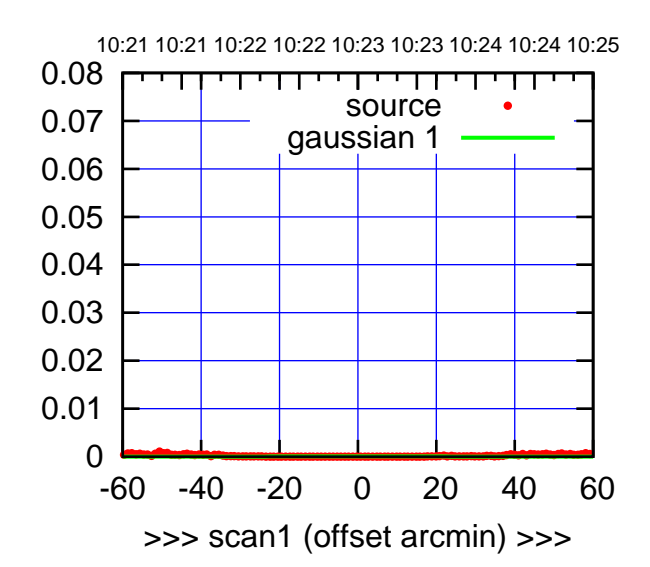

W03-175-EL OFF= 0.0' ( 42.4')

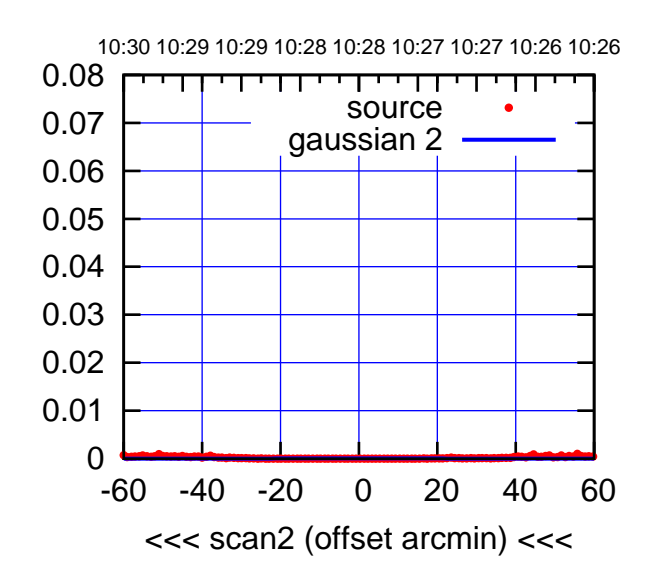

BACKLASH ERROR= 0.0'

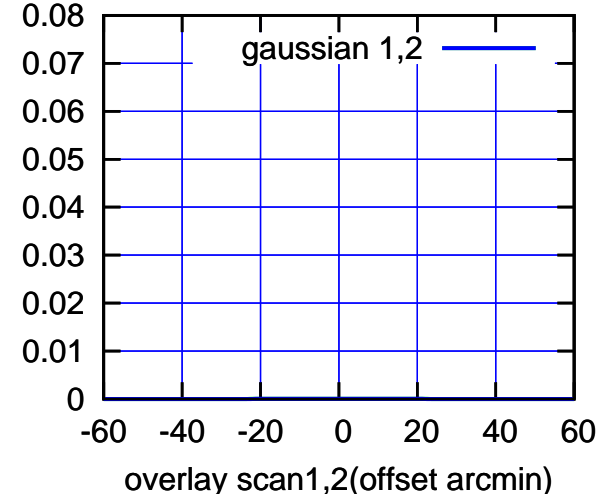

W03-130-EL OFF= 0.0' ( 42.4')

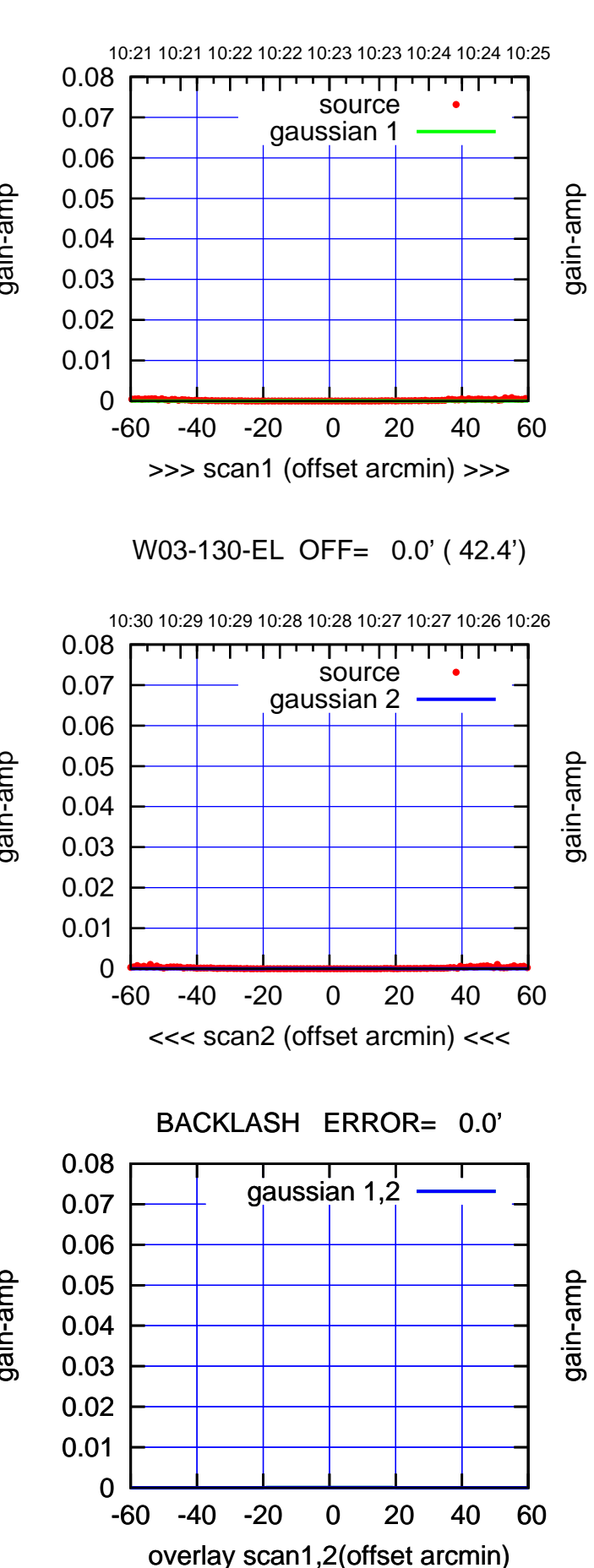

 $(-30'/m)$  08Jun2017 10:28:00 (-30'/m) 08Jun2017 10:28:00

(1371 MHz.)

(1371 MHz.)

(+30'/m) 08Jun2017 10:23:00

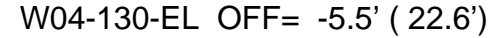

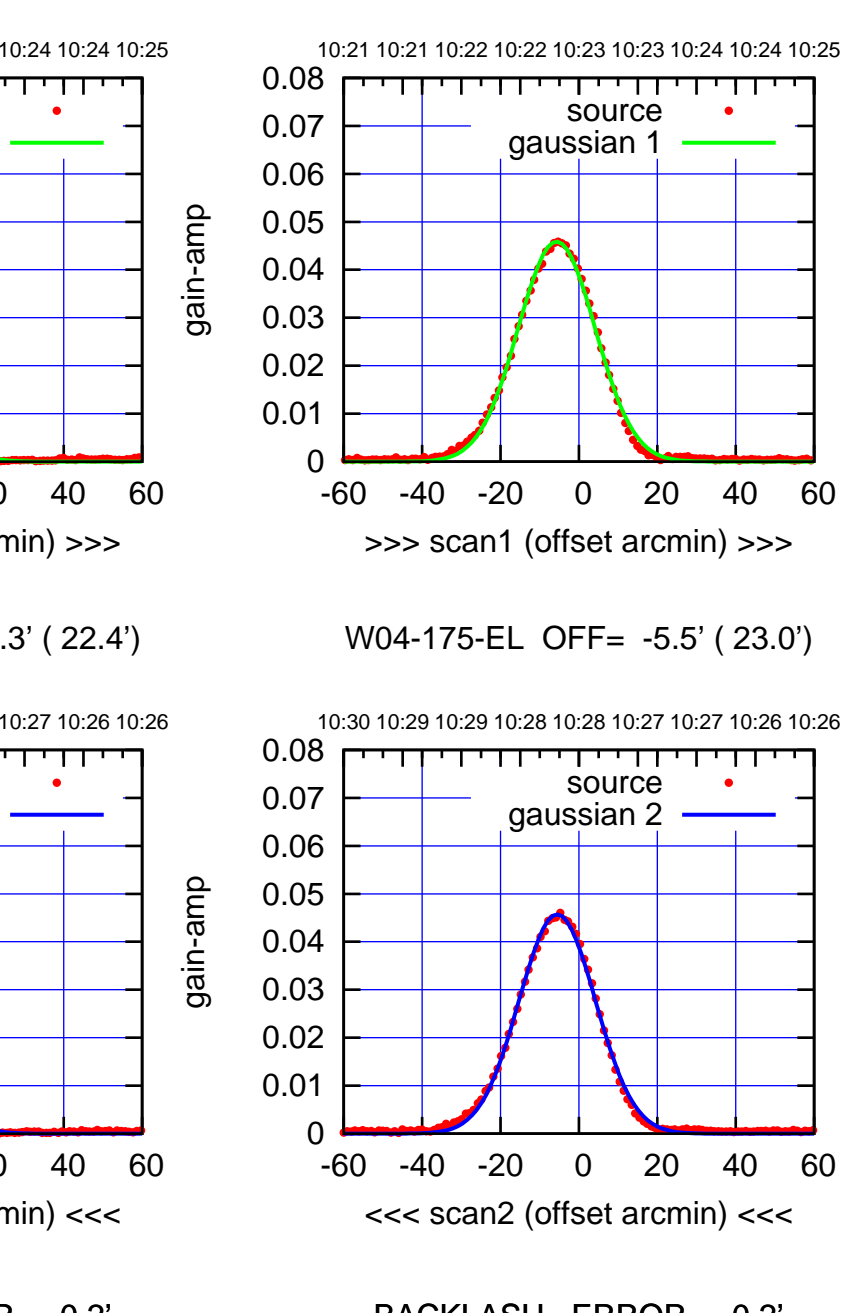

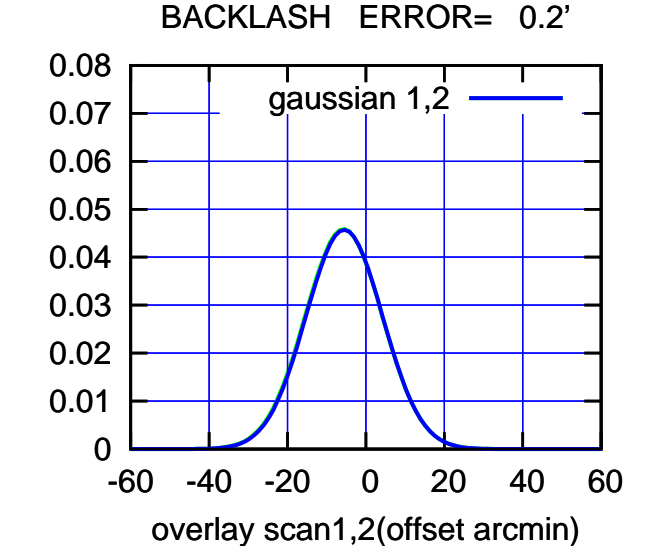

10:21 10:21 10:22 10:22 10:23 10:23 10:24 10:24 10:25 0.08 ┯┯┯┱ source 0.07 gaussian 1 0.06 0.05 0.04 0.03 0.02 0.01 0 -60 -40 -20 0 20 40 60 >>> scan1 (offset arcmin) >>>

gain-amp

gain-amp

gain-amp

W04-130-EL OFF= -5.3' ( 22.4')

10:30 10:29 10:29 10:28 10:28 10:27 10:27 10:26 10:26 0.08 ┰ ┱┱ source 0.07 gaussian 2 0.06 0.05 0.04 0.03 0.02 0.01 0 -60 -40 -20 0 20 40 60 <<< scan2 (offset arcmin) <<<

BACKLASH ERROR= 0.2'

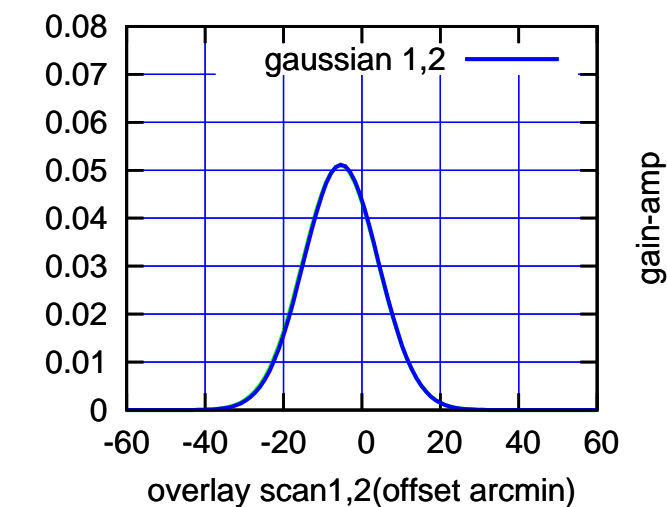

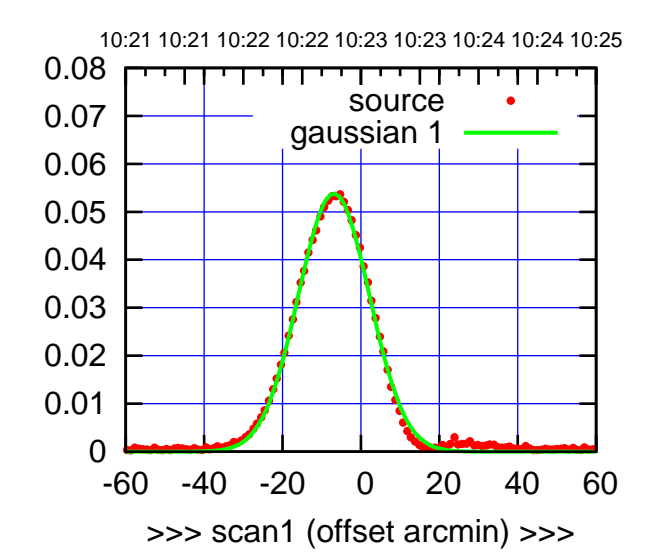

W05-175-EL OFF= -2.4' ( 21.0')

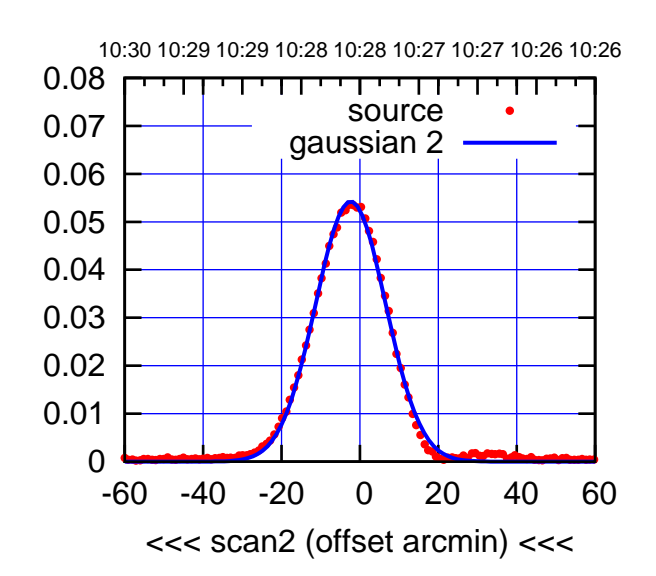

 0 0.01 0.02 0.03 0.04 0.05 0.06 0.07 0.08 BACKLASH ERROR= 4.5' gaussian 1,2

-60 -40 -20 0 20 40 60

overlay scan1,2(offset arcmin)

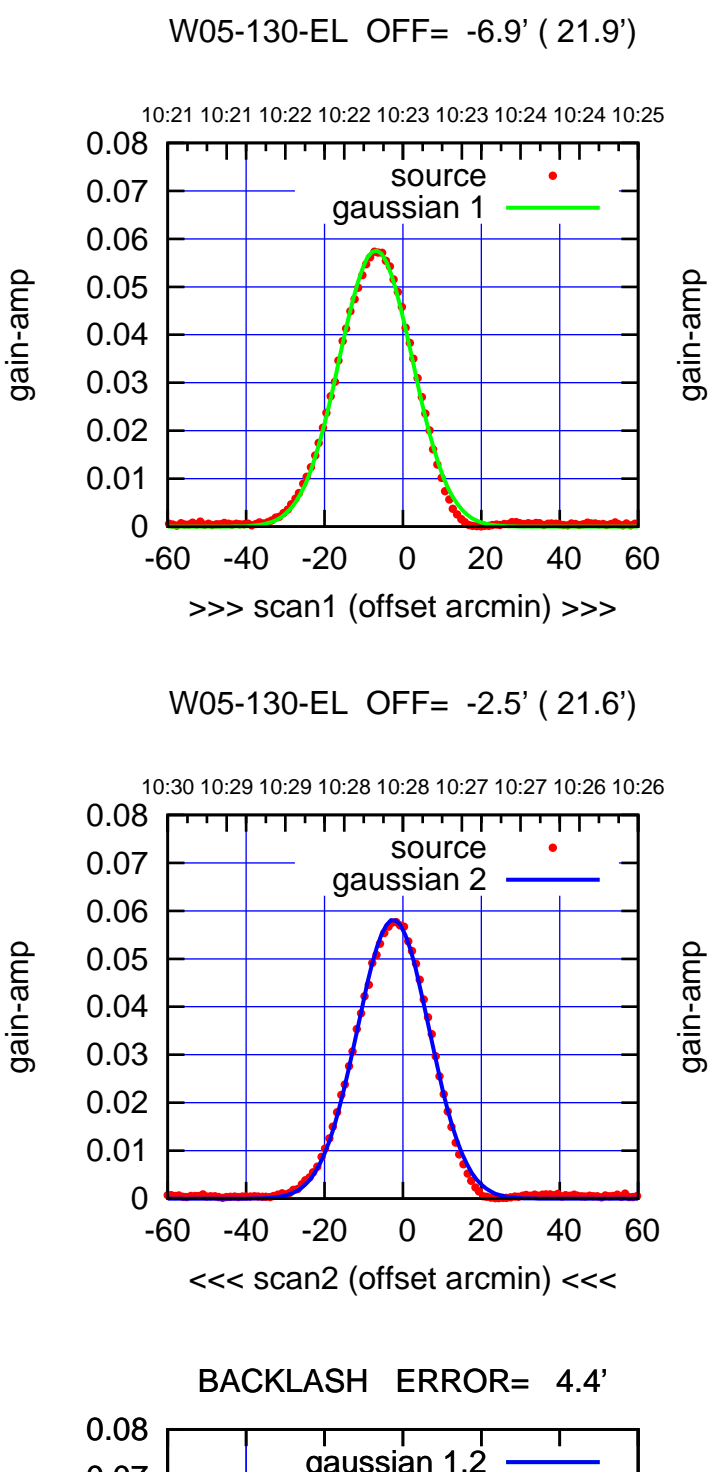

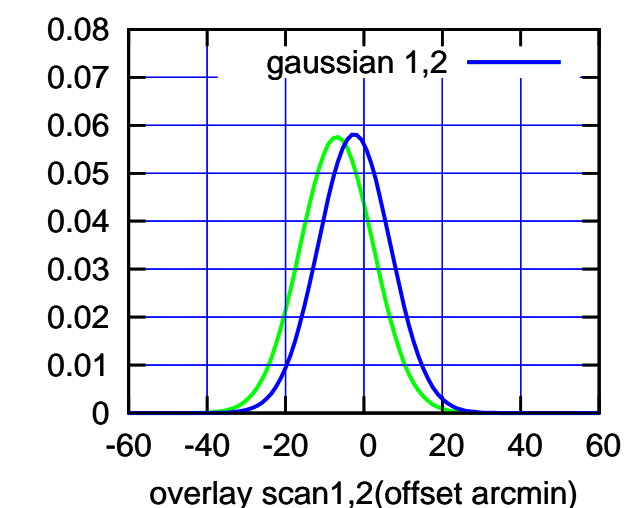

gain-amp

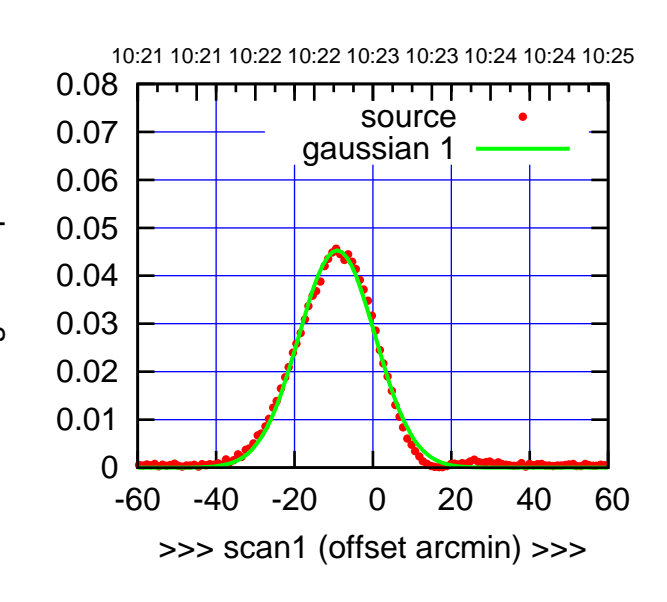

W06-175-EL OFF= -8.6' ( 22.8')

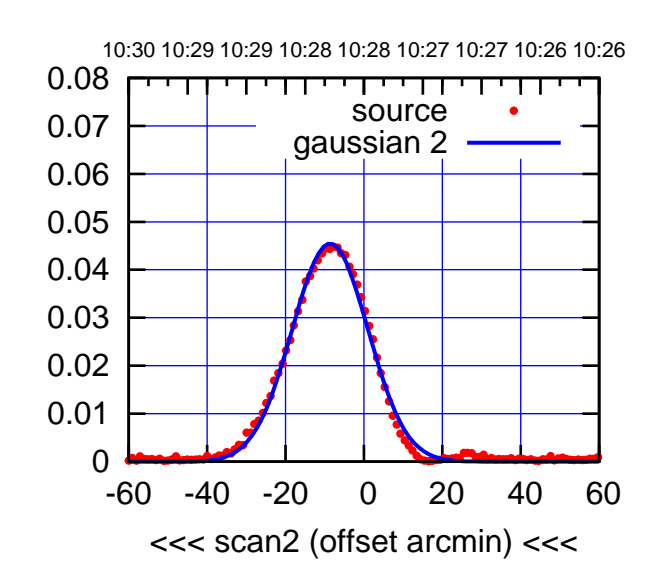

 0 0.01 0.02 0.03 0.04 0.05 0.06 0.07 0.08 -60 -40 -20 0 20 40 60 overlay scan1,2(offset arcmin) BACKLASH ERROR= 0.6' gaussian 1,2

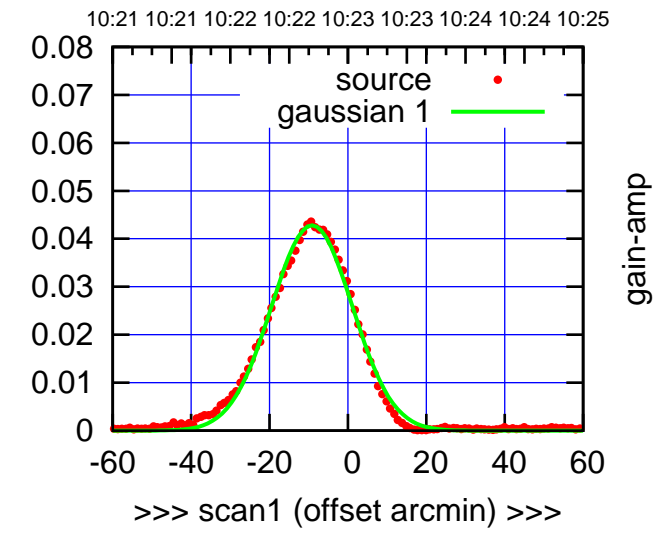

gain-amp

gain-amp

gain-amp

W06-130-EL OFF= -8.6' ( 24.2')

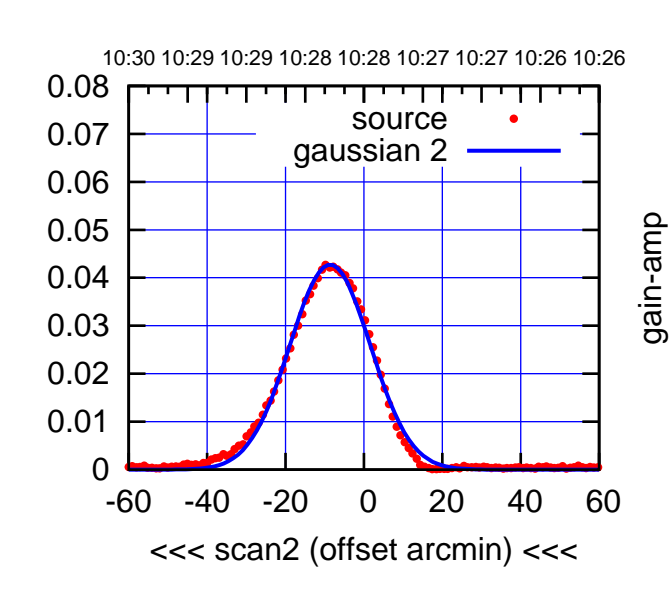

BACKLASH ERROR= 0.6'

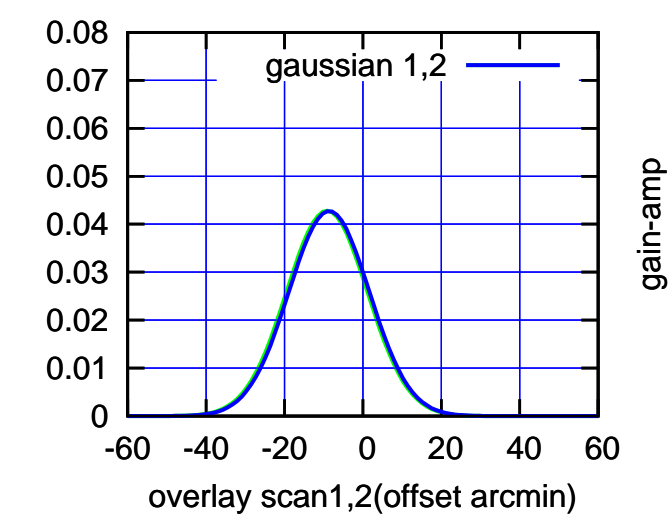

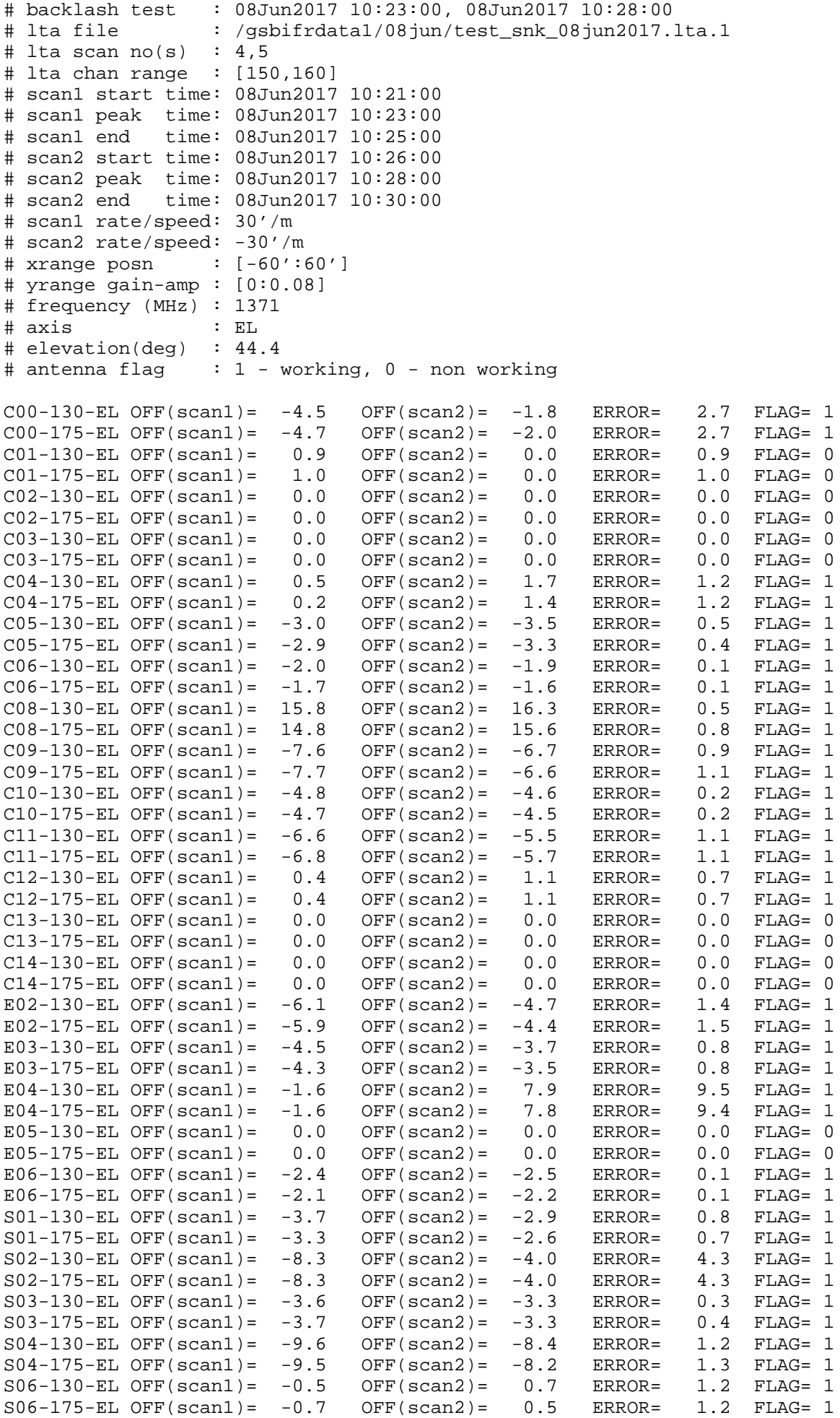

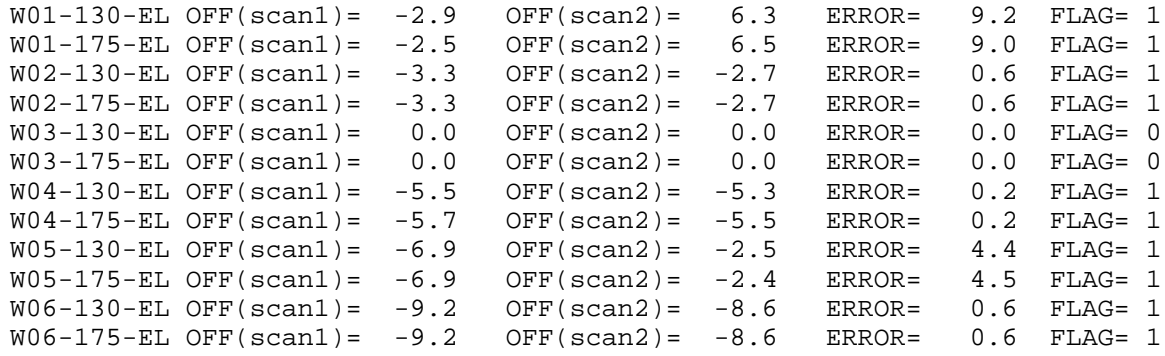

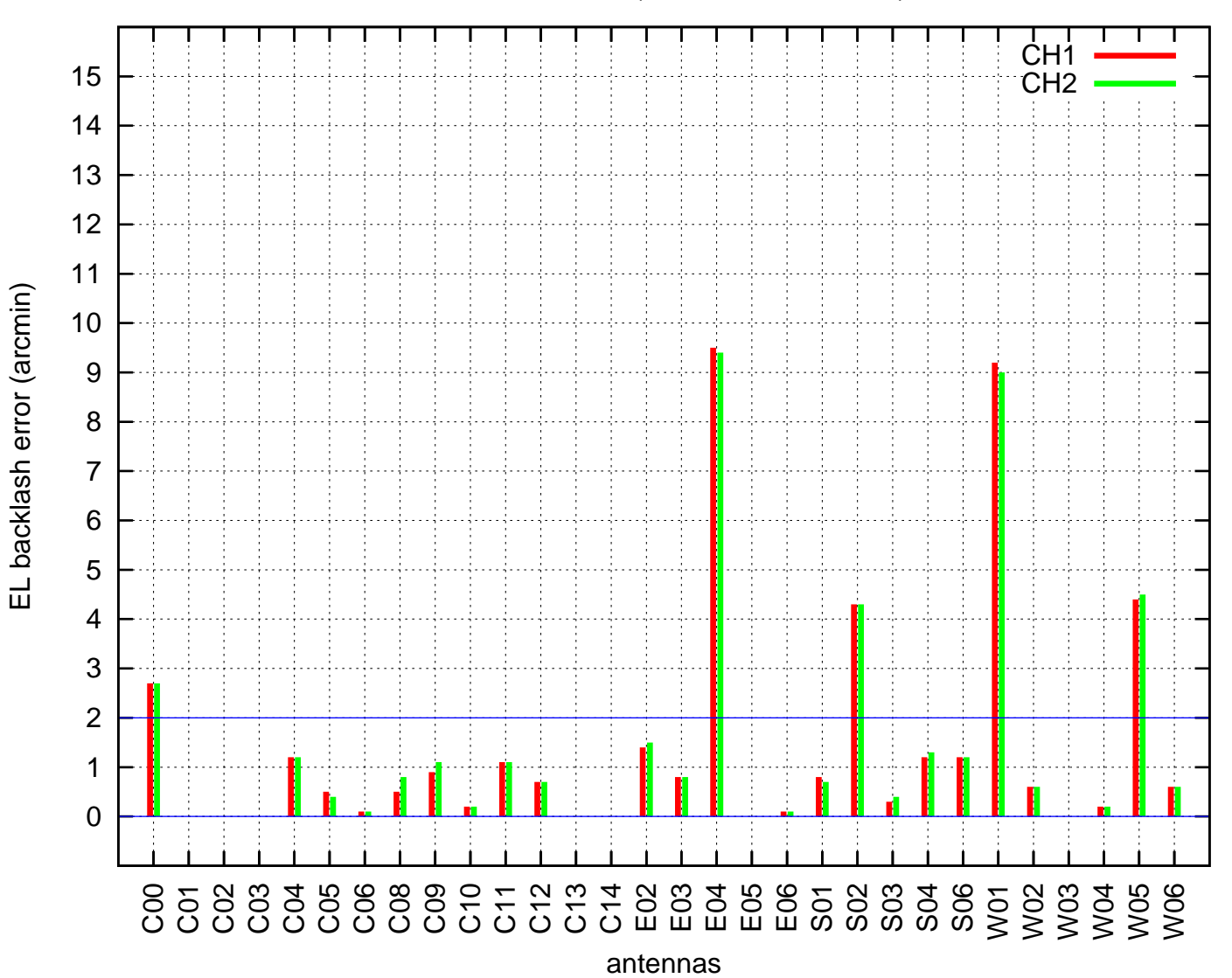

EL backlash test (08Jun2017 10:23:00)